Министерство науки и высшего образования Российской Федерации Тольяттинский государственный университет

# **Е.Н. Почекуев, П.Н. Шенбергер**

**ИНЖЕНЕРНЫЙ АНАЛИЗ ОБЪЕКТОВ И ПРОЦЕССОВ МАШИНОСТРОЕНИЯ В САПР. Моделирование объектов И процессов в САПР. МетодЫ решения З дАч моделирования С помо щью MATLAB**

Электронное учебное пособие

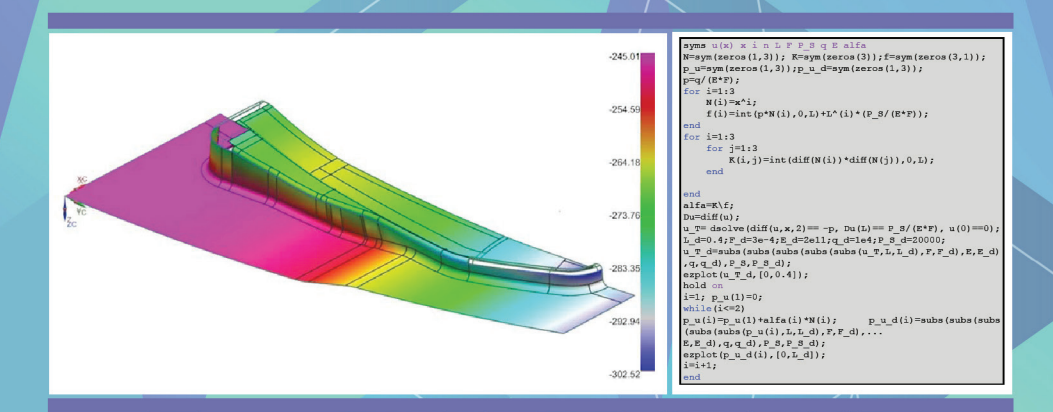

© Почекуев Е.Н., Шенбергер П.Н., 2024 © ФГБОУ во «Тольяттинский государственный университет», 2024

ISBN 978-5-8259-1611-8

УДК 004.986(075.8)+004.428.4(075.8) ББК 34.42-05я73

#### Рецензенты:

#### д-р техн. наук, профессор Самарского национального исследовательского университета имени академика С.П. Королева *В.А. Михеев*;

канд. техн. наук, доцент института машиностроения Тольяттинского государственного университета *А.Л. Федоров*.

Почекуев, Е.Н. Инженерный анализ объектов и процессов машиностроения в САПР. Моделирование объектов и процессов в САПР. Методы решения задач моделирования с помощью MATLAB : электронное учебное пособие / Е.Н Почекуев, П.Н. Шенбергер. – Тольятти : Изд-во ТГУ, 2024. – 1 оптический диск. – ISBN 978-5-8259-1611-8.

В учебном пособии представлены основы моделирования объектов и процессов в САПР, изложены способы решения краевых задач моделирования в САПР с помощью программного комплекса MATLAB.

Разработано для студентов, получающих высшее профессиональное образование по направлению «Машиностроение», обучающихся на бакалавров по профилю 15.03.01 «Современные технологические процессы изготовления деталей в машиностроении», а также для магистров профиля 15.04.01 «Системы автоматизированного проектирования в машиностроении». С целью повышения эффективности изучения моделирования в САПР пособие снабжено краткой справкой и файлами программ решения задач и примеров в среде MATLAB.

Текстовое электронное издание.

Рекомендовано к изданию научно-методическим советом Тольяттинского государственного университета.

Минимальные системные требования: IBM PC-совместимый компьютер: Windows XP/Vista/7/8/10; PIII 500 МГц или эквивалент; 128 Мб ОЗУ; SVGA; CD-ROM; Adobe Acrobat Reader.

> © Почекуев Е.Н., Шенбергер П.Н., 2024 © ФГБОУ во «Тольяттинский государственный университет», 2024

#### *Учебное издание*

*Почекуев Евгений Николаевич Шенбергер Полина Николаевна*

ИНЖЕНЕРНЫЙ АНАЛИЗ ОБЪЕКТОВ И ПРОЦЕССОВ МАШИНОСТРОЕНИЯ В САПР. МОДЕЛИРОВАНИЕ ОБЪЕКТОВ И ПРОЦЕССОВ В САПР. Методы решения задач моделирования с помощью MATLAB

Редактор *Т.М. Воропанова* Технический редактор *Н.П. Крюкова* Компьютерная верстка: *Л.В. Сызганцева* Художественное оформление, компьютерное проектирование: *И.И. Шишкина*

В оформлении пособия использовано изображение от Freepik на сайте ru.freepik.com

Дата подписания к использованию 22.01.2024. Объем издания 4,9 Мб. Комплектация издания: компакт-диск, первичная упаковка. Тираж 50 экз. Заказ № 1-96-22.

Издательство Тольяттинского государственного университета 445020, г. Тольятти, ул. Белорусская, 14, тел. 8 (8482) 44-91-47, www.tltsu.ru

# **Оглавление**

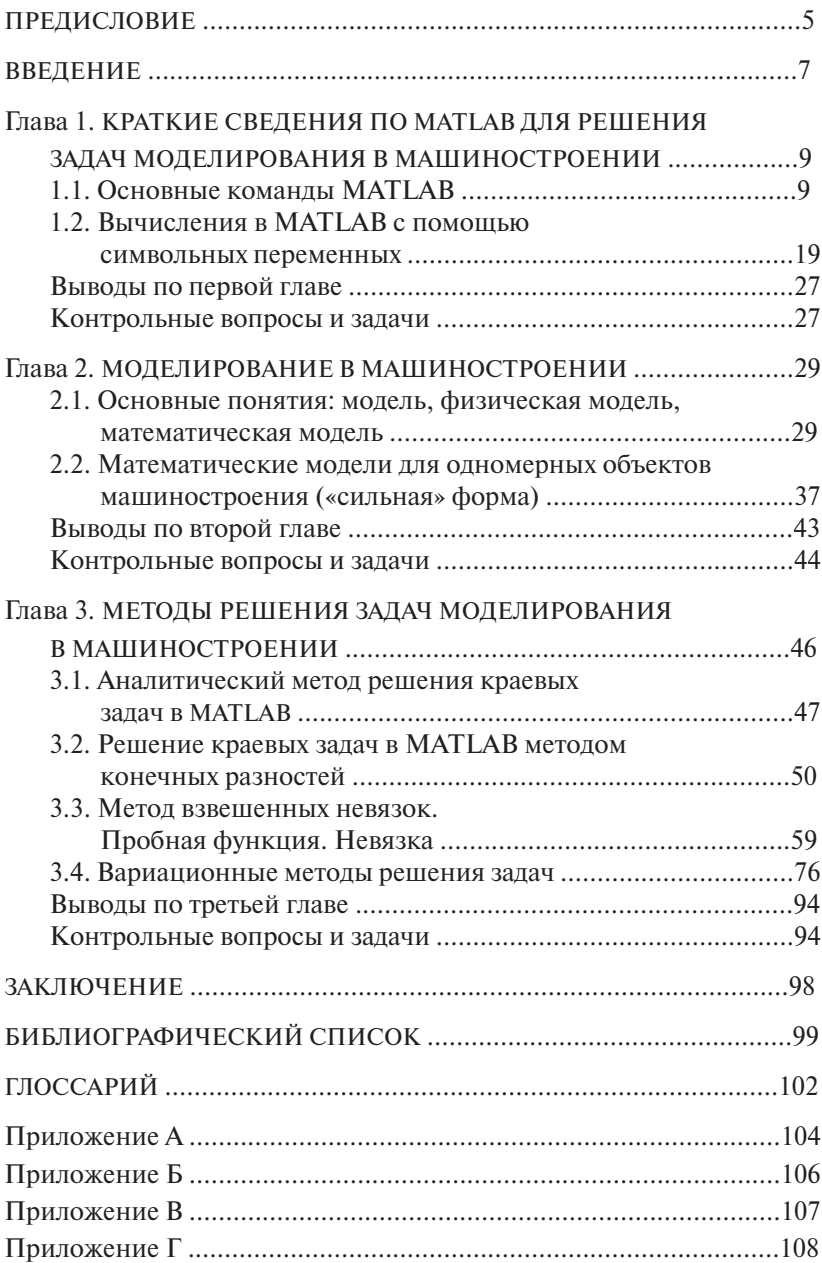

 $-4-$ 

<span id="page-4-0"></span>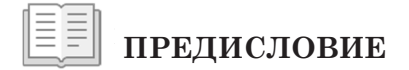

цессов в машиностроении основаны на использовании систем автоматизированного проектирования (САПР). Методы проектирования и разработки новых объектов и про-

Значительная часть программного обеспечения САПР предназначена для инженерного анализа производственных процессов и различных механизмов и последующего синтеза технологических процессов и машин. Этот раздел САПР связан с системами инженерного анализа и оптимального проектирования CAE (Computer-Aided Engineering).

Фундаментом инженерного анализа в машиностроении является моделирование многообразия физических явлений, происходящих в технологических машинах и агрегатах.

Эффективность новых проектов и решений в машиностроении Эффективность новых проектов и решений в машиностроении определяется адекватными физическими и математическими модепроизводственных комплексов и оборудования. лями производственных комплексов и оборудования.

Ядром алгоритмов, которые используются в математическом Ядром алгоритмов, которые используются в математическом моделировании различных задач инженерного анализа, является моделировании различных задач инженерного анализа, является вычислительная математика. Совокупность достоверных математических моделей и методов вычислительного эксперимента, которые будут реализованы с помощью программного обеспечения на ЭВМ в процессе проектирования, обеспечивает точность и достоверность результатов САПР.

основу методов инженерного анализа составляют методы разработки математических моделей, вариационные принципы и пря-.<br>мые методы вариационного исчисления, а также такие численные методы, как метод конечных элементов (МКЭ), метод,конечных .<br>разностей, методы взвешенных невязок и др.

6 комплексах инженерного анализа предполагает знание принципов Осмысленное и результативное проектирование в программных моделирования и методов вычислительной математики, которые применяются для решения поставленных задач.

Неформальное использование современного программного обеспечения САЕ предотвращает появление ошибок и неточностей разработанных проектов и решений.

В пособии предложен подход изучения сложных вопросов моделирования и численных методов, методологически построенный на одномерных математических моделях реальных объектов и пронессов машиностроения в установившемся режиме. Начальное обучение студентов на простых математических моделях с практическим обучением в широко известном программном пакете MATLAB позволит приобрести будущим специалистам столь необходимые знания и навыки постановки задач и их реализации в различных приложениях инженерного анализа.

<span id="page-6-0"></span>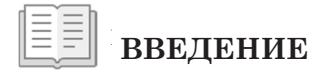

Цель изучения пособия - получение теоретических и практических знаний и навыков реализации метода инженерного анализа САПР для моделирования объектов и процессов машиностроения.

#### Залачи

- 1. Изучение основных видов и возможностей программного обеспечения инженерного анализа.
- 2. Изучение моделирования объектов и процессов машиностроения  $B$  CATIP.
- 3. Изучение методов решения краевых задач машиностроения  $B$  CATIP
- 4. Получение навыков постановки и решения задач машиностроения.
- 5. Освоение практических навыков в решении задач моделирования процессов и объектов машиностроения с помощью программного комплекса MATLAB.

Инженерный анализ САПР (САЕ) предназначен для анализа и моделирования процессов структурной прочности, передачи тепла, гидравлики, газодинамики, формообразования в машиностроении, массопереноса и др.)

САЕ используется для повышения эффективности производственных процессов на основе разработки оптимальных конструкций с помошью компьютерных технологий и МКЭ.

Программное обеспечение САЕ может использовать как аналитические, так и численные методы. Аналитические методы анализа процессов структурной прочности изучаются в курсах металловедения, сопротивления материалов, теории резания, теории обработки металлов давлением. Численные методы наиболее популярны в САПР в инженерном анализе: метод конечных элементов (МКЭ), метод граничных элементов (МГЭ), метод конечных разностей (МКР).

Численные методы решения задач позволяют построить модели поведения сложных по геометрии объектов в различных условиях, что не удаётся сделать аналитическим методом.

Существует солидный список учебников и руководств, которые посвящены системам САЕ и МКЭ. Первая группа изданий ориентирована в основном на методологию работы с различными коммерческими программными комплексами САЕ, вторая предполагает у читателя серьезную математическую подготовку в рамках университетских курсов. Предлагаемое учебное пособие по инженерному анализу предназначено для бакалавров и магистров технических специальностей и призвано восполнить недостаток в учебной литературе соответствующего профиля. Для изучения материала достаточно знаний в объеме курсов: высшая математика, физика, металловедение и сопротивление материалов технического вуза.

Первая часть учебного пособия посвящена основам моделирования одномерных процессов и объектов в машиностроении. На примерах применения простейших линейных одномерных моделей объектов и процессов в машиностроении рассматриваются постановка и решение задач в системах инженерного анализа САПР. Основной объем пособия составляют разделы, посвященные принципам моделирования и методам решения краевых задач. Предлагаемый подход к изложению основ моделирования, постановки и решения задач на базе простейших моделей позволяет, по мнению авторов, при лостаточной строгости изложения сохранить суть и ясность представления предмета, что позволит в дальнейшей работе изучить и освоить основы МКЭ и коммерческие системы инженерного анализа.

В учебном процессе с целью практического усвоения материала и знакомства с популярным пакетом САПР и компьютерной математики изложение теоретических разлелов и самостоятельная работа по изучению курса сопровождается примерами и задачами с привлечением МАТLAВ. В пособии есть раздел, который позволяет студентам усвоить особенности использования MATLAB для изучения и решения задач моделирования в машиностроении. Для лучшей ориентации в тексте пособия примеры и программы, выполняемые с помошью MATLAB, отображены на сером фоне.

<span id="page-8-0"></span>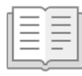

# | Глава 1. КРАТКИЕ СВЕДЕНИЯ ПО МАТLAВ<br>| ДЛЯ РЕШЕНИЯ ЗАДАЧ МОДЕЛИРОВАНИЯ В МАШИНОСТРОЕНИИ

# 1.1. Основные команды MATLAB

Система MATLAB (MATrix LABoratory - матричная лаборатория) представляет собой интерактивную компьютерную среду, ориентированную на матричные операции и разработку алгоритмов для выполнения инженерных и научных расчетов. С помощью MATLAB можно анализировать данные, разрабатывать алгоритмы, создавать модели и приложения [3].

Возможности МАТLАВ для решения задач методом конечных элементов обеспечиваются инструментами встроенной математической среды на основе работы с матрицами реальных, комплексных и аналитических типов данных, со структурами данных и таблицами поиска [3]. MATLAB обеспечивает выполнение векторных и матричных вычислений с возможностью применения процессор-оптимизированных библиотек; позволяет осуществлять численное решение дифференциальных уравнений; решение системы линейных уравнений; выполнять расчет задач оптимизации; осуществлять анализ, обработку и визуализацию полученных результатов посредством построения трехмерных поверхностей, 2D- и 3D-графиков, полей распределения величин параметров, таблиц, отчетов и т. д. Опции MATLAB позволяют вводить в систему пользовательские команды и функции наряду со встроенными операторами [3:4].

Инструменты MATLAB ориентированы на проведение сложных вычислений с векторами и матрицами. По умолчанию переменная в MATLAВ является вектором или матрицей.

Например, если переменная **m** равна 5, то **m** – вектор с одним элементом, равным 5. Таким образом, с помощью МАТLАВ выполним задание вектора с одним элементом.

```
Пример 1.1
```
 $>> m=51$  $m =$ 5

#### Формирование вектора

Задание вектора (вектор-строки) из трех элементов предполагает их перечисление с пробелами, заключенное в квадратные скобки.

Пример 1.2

 $>> V=$ [567]  $V =$ 5 6 7

Синтаксис формирования вектор-столбца предполагает использование точки с запятой.

Пример 1.3

 $>> V= [5; 6; 7]$  $V =$ 5 6  $\overline{7}$ 

#### Задание матрицы

Создание матрицы, содержащей несколько строк, требует их разграничения за счет точки с запятой.

Пример 1.4

 $\gg M = [1 2 3; 4 5 6; 7 8 9]$  $M =$  $1, 2, 3$  $456$ 789

#### Указание отдельного элемента вектора или матрицы

Указание отдельного элемента вектора или матрицы осуществляется за счет выражений вида V(i) или M(i,j). Средствами МАТLАВ выполним указание отдельного элемента вектор-столбца.

**Пример 1.5**

 $\gg \text{V} = [5; 6; 7]$  $V =$ 5 6 7  $>> V(2)$  $ans =$ 6

Осуществим указание отдельного элемента матрицы.

#### **Пример 1.6**

```
>> M=[1 2 3; 4 5 6; 7 8 9]M =1 2 3
4 5 6
7 8 9
>> M(3, 2)ans =8
```
#### **Присваивание элементом матрицы нового значения**

Оператор присваивания «=» позволяет задать новое значение элементу матрицы.

#### **Пример 1.7**

 $>> M=[1 2 3; 4 5 6]$  $M =$ 1 2 3 4 5 6  $\gg M(1, 2) = 10$  $M =$ 1 10 3 4 5 6

#### **Операции над всеми элементами матрицы**

Помимо операций над отдельными элементами матрицы и вектора MATLAB позволяет выполнять действия сразу над всеми элементами за счет указания символа «точка» перед знаком операции. В качестве примера рассмотрим процедуру поэлементного умножения матриц.

**Пример 1.8**

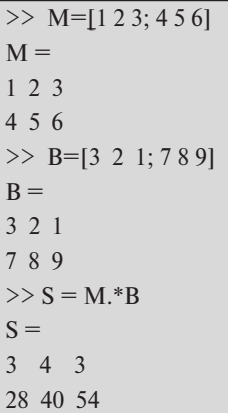

#### **Единичные матрицы**

Формирование единичной матрицы, у которой диагональные элементы единичные, а остальные – нулевые, осуществляется за счет использования функции *eye*. Применение функции *eye* может быть выполнено различными способами:

- $e$ ve(n) возвращает единичную матрицу размера  $n \times n$ ;
- *eye(m,n)* или *eye([m n])* возвращают матрицу размера m  $\times$  n с единицами по диагонали и нулями в остальных ячейках.

Выполним задание функции *eye* для формирования единичной матрицы размером  $4 \times 4$ .

**Пример 1.9**

 $>> E=$ eve (4, 4)  $E =$ 1 0 0 0  $0 \t1 \t0 \t0$ 0 0 1 0 0 0 0 1

#### **Матрица только с единичными элементами**

Создание матрицы с единичными элементами предполагает использование функции *ones* на основе следующего синтаксиса:

- *ones(n)* возвращает матрицу размера  $n \times n$ , элементы которой единицы;
- $ones(m, n)$  или  $ones(\lceil m \rceil)$  возвращают единичную матрицу размера m × n;
- $ones(sz1, sz2, sz3,...)$  или  $ones([sz1 sz2 sz3...])$  возвращают массив из единиц с размером sz $1 \times$ sz $2 \times$ sz $3 \times ...$ .

Рассмотрим пример использования функции *ones*.

#### **Пример 1.10**

```
\gg E=ones (4, 3)
E =1 1 1
1 1 1
1 1 1
1 1 1
```
#### **Матрица с нулевыми элементами**

Формирование массива с нулевыми элементами предполагает использование функции *zeros* в следующих видах:

- *zeros(n)* возвращает матрицу размера n × n, элементы которой нули;
- *zeros(m,n)* или *zeros([m n])* возвращают матрицу размера m  $\times$  n. состоящую из нулей;
- *zeros(sz1,sz2,sz3,…)* или *zeros([sz1 sz2 sz3…])* возвращают массив из нулей размера sz $1 \times$ sz $2 \times$ sz $3 \times ...$ .

Средствами MATLAB выполним задание функции zeros. Пример 1.11

```
\gg N=zeros (3, 4)
N =0 \t0 \t0 \t000000000
```
### Линейный массив равномерно расположенных элементов

Формирование массива равномерно расположенных элементов осуществляется благодаря функции *linspace()*, что предполагает ее использование на основе следующего синтаксиса:

- *linspace(a,b)* создает линейный массив из 100 элементов, равномерно расположенных в интервале от **a** до **b**;
- $\cdot$  linspace(a,b,n) формирует *n* элементов, равномерно расположенных в интервале от  $a$  до  $b$ .

Рассмотрим пример включения в код функции *linspace(a,b,n)*. Пример 1.12

```
\gg M= linspace(0.10.5)
M =0 2.5000 5.0000 7.5000 10.0000
```
#### Объединение массивов и матриц

Объединение массивов и матриц реализуется в МАТLAВ за счет функции *cat*, представленной в следующих формах:

• cat(dim, A, B) – объединяет массивы А и В в соответствии со спецификацией размерности **dim** и возвращает объединенный массив;  $dim=1$  – горизонтальная конкатенация (объединение),  $dim=2$  - вертикальная.

 $dim=3$  — многомерный массив размерности 3 и т. д.;

• cat(dim,  $A1, A2, A3, A4, \ldots$ ) объединяет все входные массивы (A1, A2, АЗ. А4 и т. д.) в соответствии со спецификацией размерности dim и возвращает объединенный массив.

Выполним рассмотрение примера использования функции *cat(dim,A,B)*.

**Пример 1.13**

```
\gg M<sub>1</sub>=[1 2; 3 4]
M1 =1 2
3 4
>> M2=[5 6; 7 8]M2 =5 6
7 8
>> S =cat (2, M1, M2)
S =1 2 5 6
3 4 7 8
```
#### **Матрицы с перестановкой элементов**

Перестановка элементов матрицы выполняется с помощью функций:

- *fliplr(M)* обеспечивает зеркальную перестановку столбцов матрицы *М*;
- *flipud(М)* выполняет зеркальную перестановку строк матрицы *М*. Рассмотрим пример использования функции *fliplr(М)*.

**Пример 1.14**

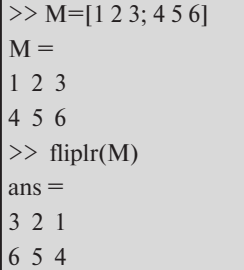

Средствами MATLAB выполним задание функции *flipud(М)*.

Пример 1.15

 $\gg$  M=[1 2 3:4 5 6]  $M =$  $123$  $456$  $\gg$  flipud(M)  $ans =$  $456$  $1\ 2\ 3$ 

#### Произведение элементов матриц

Произведение элементов массива выполняется за счет использования следующих опций:

- $\textit{prod}(M)$  осуществляет произведение элементов массива (вектора, матрицы);
- $\textit{prod}(M, \textit{dim})$  создает матрицу с произведением элементов массива, если  $dim = 1$ , по столбцам, если  $dim = 2 -$  по строкам:
- *cumprod(M)* выполняет произведение с накоплением;
- $\cos(A, B)$  осуществляет произведение векторов А и В в трехмерном пространстве (А и  $B$  – векторы, содержащие три элемента). Рассмотрим примеры использования функций:

a)  $\textit{prod}(M)$ ;

Пример 1.16

```
\gg M=[123; 456]
M =1\ 2\ 3456\gg P=prod(M)
P =4 10 18
```
# б) *cumprod(М)*. **Пример 1.17**

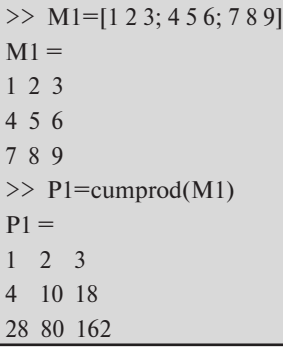

в) *cross(A,B)*.

**Пример 1.18**

 $>> M1=[1 2 3];$  $>> M2=$ [4 5 6];  $\gg$  P=cross (M1, M2)  $P =$ -3 6 -3

## **Сумма элементов массива**

Суммирование элементов массива можно выполнить с помощью следующих функций:

- **sum(M)** позволяет получить сумму элементов массива;
- *sum(М,dim)* возвращает сумму элементов массива, если dim = 1, то суммирование выполняется по столбцам, если  $dim = 2$ , то по строкам;
- *cumsum(М)* осуществляет суммирование с накоплением.

Выполним рассмотрение функций:

а) *sum(M)*; **Пример 1.19**

```
\gg M=[1 2 3 4];
\gg S = sum(M)
S =10
```
# б) *cumsum(A)*. **Пример 1.20**

 $\gg$  M[1 2 3; 4 5 6]  $M =$ 1 2 3 4 5 6  $\gg$  S=cumsum(M)  $S =$ 1 2 3 5 7 9

#### **Матрицы на основе элементов других матриц**

Функции создания матриц на основе элементов из других матриц могут быть представлены в следующих формах:

- *repmat(М,m,n)* возвращает матрицу *М* размерностью  $m \times n$ , сформированную из копий начальной матрицы *М*;
- $reshape(M, m, n)$  возвращает матрицу *М* размерностью m  $\times$  n, сформированную из *М* за счет последовательной выборки по столбнам.

Рассмотрим пример использования функций *repmat(М,m,n)*  и *reshape(М,m,n)*.

**Пример 1.21**

```
\gg M=[1 2 3; 4 5 6]
\gg repmat (M, 2, 2)
ans =1 2 3 1 2 3
4 5 6 4 5 6
1 2 3 1 2 3
4 5 6 4 5 6
\gg reshape (M, 1, 6)
ans =1 4 2 5 3 6
```
#### **Поворот матриц**

<span id="page-18-0"></span>Осуществление поворота элементов матрицы выполняется на основе функции *rot90()* в двух исполнениях:

- $rot90(M)$  выполняет поворот элементов матрицы  $M$  на 90° против часовой стрелки;
- $rot90(M,k)$  осуществляет поворот элементов матрицы  $M$  на величину (90 \* k) градусов.

С помощью MATLAB выполним задание функции *rot90(М)*. **Пример 1.22**

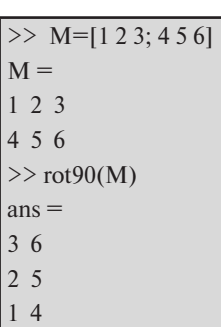

 $\frac{1}{\sqrt{2}}$ 

Таким образом, рассмотрев начальные инструменты MATLAB для работы с массивами данных, можно сделать вывод, что MATLAB дат работы с массивами данным, можно сделать вывод, что мы тем и<br>имеет устойчивую основу и хороший потенциал для решения задач методом конечных элементов. конечных элементов.  $\frac{1}{2}$ устой твую основу и хороший потенциал для решения

## **1.2. ВЫЧИСЛЕНИЯ В MATLAB С ПОМОЩЬЮ СИМВОЛЬНЫХ 1.2. Вычисления в MATLAB с помощью символьных ПЕРЕМЕННЫХ переменных**

Использование символьных переменных при выполнении операций в MATLAB позволяет получить результат в виде символьно**го выражения**. В этом случае все аналитические преобразования выполняются с символами по математическим правилам и алгоритмам, как при расчетах с числами. Таким образом, вычисления .<br>с помощью символьных переменных, входящих в выражения, подно относитель порожителя, вподлени в верищени зволяют получить результат без погрешно<mark>сте</mark>й.

Символьные операции выполняются только в том случае, если все переменные выражения будут символьного типа (*sym*).

Выполним рассмотрение базовых инструментов для проведения расчетов с символьными переменными. Для подробного изучения функционала библиотеки **Maple** предлагаем воспользоваться командами *help symbolic* и *mhelp* имя функции.

#### Объявление символьных переменных

Переменные и функции, выраженные в символьном виде, должны быть объявлены в MATLAB. Для этого используются два подхода. Первый – за счет применения оператора *syms* (пример 1.23), второй - с использованием команды *sym* для задания функции без предварительного объявления переменных, при этом аргумент заключается в одинарные кавычки (пример 1.24).

#### Пример 1.23

```
\gg syms x y z:
```
% объявление символьных переменных х, у, z

 $\gg$  syms m n real

% объявление вешественных (real) символьных переменных m и n

#### Пример 1.24

```
\gg f = \text{sym}(f'):
f = sym(\text{cos}(x) + 5 \text{sin}(y))f =cos(x) + 5*sin(y)
```
Выражение автоматически становится символьным, если оно сформировано из символьных переменных. Для традиционного представления выражений применяется оператор *pretty()*.

## Пример 1.25

```
\gg f = \text{sym}(f'):
f = \text{sym}(1-(1/\sin(x)^{2})')perty(f)f =1 - 1/\sin(x)^2\sin(x)^2
```
Функция *sym* может также использоваться для работы с константами.

#### Пример 1.26

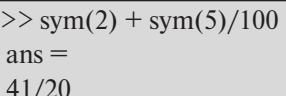

#### Символьные элементы матриц и векторов

Символьные переменные могут являться элементами символьных матриц и векторов. Как при формировании числовых матриц, элементы строк символьных матриц отделяются пробелами или запятыми, столбцов - точкой с запятой. К символьным матрицам и векторам применимы матричные и поэлементные операции.

Рассмотрим пример объявления и умножения символьных матриц, а также их поэлементного умножения.

#### Пример 1.27

```
\gg syms a1 a2 a3 a4 a5 a6 a7 a8
M1 = [a1 a2; a3 a4]M1 =[a1, a2][a3, a4]>> M2 = [a5 a6; a7 a8]M2 =[a5, a6][a7, a8]>> P=M1*M2P =[a1*35 + a2*37, a1*36 + a2*38][a3*a5 + a4*a7, a3*a6 + a4*a8]>> S = M1.*M2S =[a1*a5, a2*a6][a3^*a7, a4^*a8]
```
При помощи индексации осуществляется обращение к элементам символьных матриц и векторов. Например, выделим элемент матрицы А в первой строке и первом столбце.

Пример 1.28

```
>> syms a1 a2 a3 a4 a5 a6 a7 a8
M1 = [a1 a2; a3 a4]M1 =[a1, a2][a3, a4]\gg f=M1(1,1)
f =a1
```
#### Преобразование числовой переменной в символьную

Преобразование числовой переменной в символьную выполняется с помощью функции *sym*. В качестве примера объявим матрицу, элементы которой представлены в числовом формате. Далее создадим символьный вектор - T.

Пример  $1.29$ 

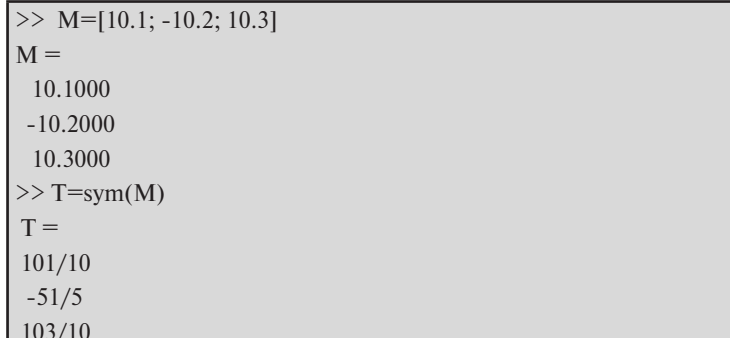

Алгебраические преобразования символьных выражений рассмотрим на следующих примерах.

#### Упрошение символьного выражения

Упрощение символьного выражения можно осуществить на основе синтаксиса, приведенного в примере 1.30.

**Пример 1.30**

```
\gg syms x; (102*x + 50*x)/2 ans=
 76*x
\nabla_1^*
```
Алгоритм упрощения выражений, содержащих тригонометрические, экспоненциальные, логарифмические функции и некоторые специальные функции, осуществляется при помощи опции *simplify()*. Выполним упрощение выражения:

$$
\frac{\sin^2 x - 1}{\cos^2 x - 1} + \text{tg } x \cdot \text{ctg } x.
$$

**Пример 1.31 Пример 1.31**

```
\Rightarrowsimplify(((sin(x)^2-1)/(cos(x)^2-1)) + tan(x)*cot(x))
        ans =1/\sin(x)^2
```
#### 1/sin(x)^2 **Вычисление значения выражения в точке**

**Вычисление значения выражения в точке**  выполняется подстановка в *S* значения *x*, равного *а*. Для вычисления значения выражения в точке может быть использована функция подстановки в виде *R* **=** *subs (S, x, a)*. При этом

#### Для вычисления значения выражения в точке может быть использована **Пример 1.32**

 $\Rightarrow$  syms x; f = (x^3 – 2 x^2)^3; **Subs (f, 5)** *Subs (f, 5) x* **Пример 1.32**  421875  $ans =$ 

Если символьных переменных несколько, то следует указать имя переменной, которая должна быть заменена значением.<br>Последните и 22

#### **Пример 1.33**

 $>>$ syms x;  $f = (x^3 - 2^*y^3 - 2^*y^3)$ ; Subs $(f, x, 5)$  $ans =$  $-(2*v^2 - 125)^3$ 

#### **Вычисление символьного выражения**

Точность значения символьного выражения устанавливается с помощью функции *vpa()*, позволяющей задать число значащих цифр результата (пример 1.34). По умолчанию выводятся 32 значащие цифры результата (пример 1.35).

**Пример 1.34**

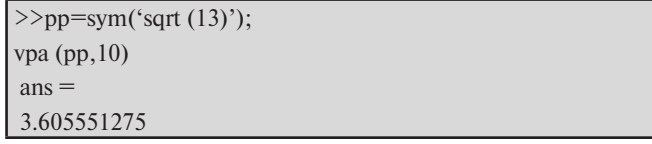

**Пример 1.35**

```
\gg t=sym ('sqrt (13)');
x = vpa(t)x = 3.6055512754639892931192212674705
```
#### **Преобразование символьной переменной в числовую**

Входной аргумент функции *vpa()* является символьной переменной. Для конвертирования символьных переменных в числовые требуется процедура их преобразования.

Рассмотрим пример конвертирования символьной переменной *S* в тип данных с плавающей точкой на основе применения функции *double()*. Переменная *y* до конвертирования могла быть использована в арифметических операциях только с другими символьными переменными. После преобразования переменную *y* можно использовать в обычных числовых выражениях MATLAB.

**Пример 1.36**

```
>> S =sym ('1/2');
y =double (S)y = 0.5000
```
#### Дифференцирование символьных выражений

Символьное дифференцирование осуществляется с помощью оператора *diff()*. При вызове функции указывается переменная, по которой будет осуществляться дифференцирование.

Пример 1.37

```
\gg diff (3*x^2 - \sin(1+2*x), x)ans =6*x - 2*cos(2*x + 1)
```
#### Интегрирование символьных выражений

Символьное интегрирование в МАТLAВ выполняется с помощью оператора *int()* на основе следующего синтаксиса:

- $\cdot$  int(m, i) вычисляет неопределенный интеграл от *m* по переменной $\boldsymbol{i}$ :
- *int(m,i,a,b)* вычисляет определенный интеграл от *m* по переменной *i* в интервале от  $a$  до  $b$ .

Рассмотрим пример интегрирования функции  $f(x) = \frac{x^2}{x^2 + 4}$  по переменной х.

Пример 1.38

 $\Rightarrow$  int(x^2/(x^2+4), x)  $ans =$  $x - 2^*$ atan (x/2)

Вычислим определенный интеграл:

$$
\int_{-1}^1 \frac{1}{1+x^2} dx.
$$

#### Пример 1.39

Int  $\overline{(1/(1 + x^2))}, x, -1.1)$  $ans =$  $pi/2$ 

#### Вычисление пределов функций

Определим предел функции  $\lim_{x\to 3}(x^2 - 5x + 8)$  с помощью опции limit().

Пример 1.40

```
\Rightarrow y = x^2 - 5^*x + 8Limit(x, x, 3)ans =\overline{2}
```
#### Решение символьных уравнений и систем

Выполним решение квадратного уравнения. Для нахождения корней многочлена с помощью символьных вычислений можно воспользоваться функцией solve().

#### Пример 1.41

```
>> syms x
x = solve(x^2 - 16)x =-4\overline{4}
```
Функция solve() позволяет также проводить решение системы уравнений.

Пример 1.42

 $\gg$  syms x y real;  $t1 = sym('12*x-7*y=2$  $t2 = sym(-12*x+15*y=-18$  $[x y]$  = solve(t1,t2,x,y)  $x =$  $-1$  $V =$  $-2$ 

#### Решение системы дифференциальных уравнений

<span id="page-26-0"></span>Для решения дифференциального уравнения или системы дифференциальных уравнений можно воспользоваться функцией  $dsolve()$ .

Символ D в строке уравнения обозначает дифференцирование по независимой переменной, например, оператор  $\frac{d}{dt}$ . Цифры, следующие за символом D, обозначают порядок производной. Например,  $D2$  обозначает оператор  $\frac{d^2}{dt^2}$ . Символ, следующий без пробела за оператором дифференцирования, представляет имя зависимой переменной.

Пример 1.43

 $\Rightarrow$  f = dsolve('D2x=a\*x')  $f =$  $C7*exp(a^(1/2)*t) + C8*exp(-a^(1/2)*t)$ 

# 

- 1. В разделе приведены элементы широкого набора команд MATLAB, которые используются в интерактивном режиме работы в окне Command Window для работы с векторами и матрицами.
- 2. Приведена краткая справочная информация об использовании символьной математики в MATLAB для выполнения тождественных преобразований и решения символьных уравнений и систем.
- 3. Показаны основные приемы работы с MATLAB для решения задач и примеров, которые будут рассмотрены в пособии.

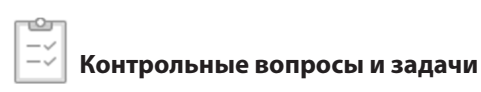

- 1. Система MATLAB.
- 2. Возможности MATLAB для решения задач методом конечных элементов.
- 3. Объявление переменных и функций, выраженных в символьном виде в MATLAB.
- 4. Особенности использования символьных переменных при выполнении операций в MATLAB.
- 5. Что такое конкатенация матриц?
- 6. Выполните создание следующей матрицы:  $\begin{pmatrix} 120 & -54 & 36 \\ 12 & 102 & 8 \end{pmatrix}$
- 7. Осуществите указание отдельного элемента матрицы из второго столбца – второй строки:  $M = \begin{pmatrix} 12.5 & 7 \\ 13 & 4.5 \end{pmatrix}$
- 8. Проведите процедуру поэлементного умножения матриц А и В:  $A = \begin{pmatrix} a1 & a2 \\ a3 & a4 \end{pmatrix}, B = \begin{pmatrix} b1 & b2 \\ b3 & b4 \end{pmatrix}.$
- 9. Сформируйте единичную матрицу размера  $2 \times 2$ .
- 10. Стенерируйте массив М размером  $1 \times 3$  со случайными элементами, равномерно распределенными на интервале от 0 до 1.
- 11. Задайте матрицу А с помощью операции конкатенации:

$$
\begin{pmatrix} -12,6&31\\17&-28.2 \end{pmatrix}
$$

- 12. Осуществите суммирование и произведение элементов массива по столбцам:  $M = \begin{pmatrix} 5 & 8 \\ 3 & 4 \end{pmatrix}$ .
- 13. Выполните задание функции без предварительного объявления символьных переменных:  $f(x) = 2 \cdot (3 \cdot a^2 - 4 \cdot a + 8)$ .
- 14. Проведите процедуры умножения символьных матриц, а также их поэлементного умножения:  $M_1 = \begin{pmatrix} a & b \\ c & d \end{pmatrix}$ ,  $M_2 = \begin{pmatrix} i & f \\ a & h \end{pmatrix}$ .
- 15. Выполните упрощение следующего выражения:  $(x-5)^2 - (x-3) \cdot (x-7)$ .
- 16. Вычислите результат символьного выражения  $t = \sqrt{\frac{12}{56}}$  с пятью значащими цифрами результата.
- 17. Определите результат символьного дифференцирования следующего выражения:  $\frac{2}{e^x} + \cos x$ .
- ющего выражения.  $\overline{e^x}$   $\overline{e^x}$   $\overline{e^x}$   $\overline{e^x}$   $\overline{e^x}$ .<br>18. Вычислите определенный интеграл:  $\int_0^{\frac{\pi}{4}} \frac{\sin x}{\cos^2 x} dx$ .
- 19. Определите предел функции:  $\lim_{x\to 1} (\frac{2x^2-2}{x^3-1})$ .
- 20. Выполните решение нелинейной системы символьных уравнений:  $3x^2 + xy = 2$ <br> $xy = 2 - 3x^2$
- 21. Выполните решение дифференциального уравнения в общем виде:  $v'' - 5v' + 6v = 0$ .

<span id="page-28-0"></span>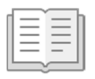

# |≣≣|| Глава 2. МОДЕЛИРОВАНИЕ<br>|В МАШИНОСТРОЕНИИ

#### 2.1. Основные понятия: модель, физическая модель, математическая модель

Процессы моделирования являются неотъемлемой частью этапов построения, изучения и совершенствования различных объектов. При этом в процессе познания реальный объект заменяется некоторым другим - идеальным, воображаемым или материальным объектом, который наделен чертами исследуемого объекта. Такой замещающий объект называется моделью. К модели прикладываются различные воздействия, корректируются ее параметры с целью установления изменений в ее поведении.

Таким образом, моделирование представляет собой процесс исследования реальных объектов с помощью моделей. При этом модели должны адекватно и достаточно полно замещать изучаемый объект - прототип или оригинал. В то же время модель не может абсолютно полно и всесторонне заменить сам объект. Но при решении конкретной задачи, когда требуется исследование определенных свойств изучаемого объекта, модель может являться единственным инструментом исследования.

Моделировать можно не только материальные объекты и их свойства, но и процессы. Вот почему модель - это сущность, воспроизводящая явление, объект или свойство объекта реального мира [6].

К построению модели прибегают в тех случаях, когда объекты и процессы недоступны для непосредственного исследования, например:

- объекты слишком большого или слишком малого размера;
- моделируемый процесс протекает слишком быстро или слишком мелленно:
- исследование объекта может оказаться опасным для окружаюших:
- высока вероятность разрушения объекта-оригинала в процессе исслелования.

Существует множество способов классификации моделей: по способу представления модели, по отношению ко времени, по способу представления состояния системы, по способу реализации и другие.

Воспользуемся базовым способом классификации - по способу представления моделей. Такой подход на первом этапе позволяет классифицировать молели как физические (материальные) и информационные (рис. 1, группа А).

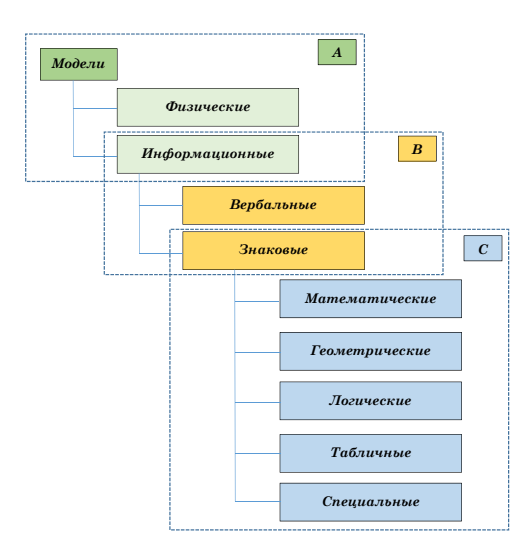

Рис. 1. Классификация моделей по способу их представления

Рассмотрим первый класс моделей.

Физическая модель - это упрощенная версия физической системы (процесса), сохраняющая ее черты и включающая в себя все то главное, что необходимо учитывать в теории.

Физические модели всегда имеют реальное воплощение. Примерами физической модели могут служить: материальная точка, абсолютно твердое тело, математический маятник, идеальный газ. военные учения, модели гидротехнических сооружений, макет автомобиля, модель самолёта в аэродинамической трубе, макеты в архитектуре и т. д.

Моделирование с использованием физической модели предусматривает выполнение с ней серии экспериментов. В связи с этим

к преимуществу физического моделирования можно отнести получение достоверных результатов; к недостаткам - относительно высокую стоимость, а также затраты времени на переход к процессу с другими параметрами модели и (или) исследования.

Ко второму классу моделей относятся информационные модели.

Информационная модель - это модель, в которой сведения об объекте моделирования представлены в виде совокупности элементов данных и отношений между ними [8].

Информационные модели не имеют материального воплощения, потому что формируются только на основе информации. Информация, характеризующая объект или процесс, может иметь разный объем, форму представления, а также выражаться различными средствами. В таком случае изучение окружающей действительности выполняется с использованием информационного подхода в процессе моделирования.

К полклассу информационных моделей относятся (рис. 1. группа В) вербальные (образные) и знаковые модели [8].

Вербальная модель - это информационная модель в мысленной или разговорной форме. Это модель, которая формируется в результате раздумий или умозаключений. Она может быть представлена в мысленной форме или выражена словесно. Примером такой модели может являться научное описание объекта моделирования.

Вербальные модели, как правило, взаимосвязаны со знаковыми моделями. В этом случае как мысленный образ может быть облечен в знаковую форму, так и наоборот, знаковая модель может сформировать в сознании верный мысленный образ.

Информационная молель, выраженная знаками, то есть средствами любого формального языка, является знаковой моделью.

Примерами знаковых моделей могут служить: схемы, графики, чертежи, формулы, наборы символов и т. д.

Знаковые модели по способу их представления могут быть представлены (рис. 1, группа С): логическими, геометрическими, табличными, специальными и математическими молелями.

Логическая модель - это знаковая модель, в которой представлены различные варианты выбора действий на основе умозаключений и анализа условий.

Логическая модель предметной области позволяет получить графическое представление ее логической структуры. Логическая модель предметной области иллюстрирует сущности, а также их взаимоотношения между собой с помощью связей.

Например, логическая модель данных может являться начальным прототипом будущей базы данных. Логическая модель строится в терминах информационных единиц. Логическая модель описывает понятия предметной области, их взаимосвязь, а также ограничения, накладываемые на данные предметной области. Примерами понятий могут выступать – «проект», «пользователь», «задание», «атрибут объекта»; примерами взаимосвязей между понятиями – «проект взят в работу», «назначить ключевой атрибут объекта»; примерами ограничений – «уровень доступа к объекту», «проект завершен».

**Геометрическая модель** – знаковая модель, представленная с помощью графических форм (граф, чертеж, блок-схема алгоритма решения задачи, диаграмма, 2D- или 3D-модель).

Геометрическая модель занимает важное место в системах автоматизированного проектирования (САПР). **Электронная геометрическая модель** – электронная модель изделия, описывающая геометрическую форму, размеры и иные свойства изделия, зависящие от его формы и размеров [9].

В компьютерной среде электронная геометрическая модель [**Ошибка! Источник ссылки не найден.**]. (рис. 2, 3), как правило, используется для интерпретации состава модели; для визуального отображения конструкции изделия в процессе выполнения проектных работ, производственных и иных операций; для изготовления чертежной конструкторской докумен<mark>-</mark> тации в электронной и/или бумажной форме.

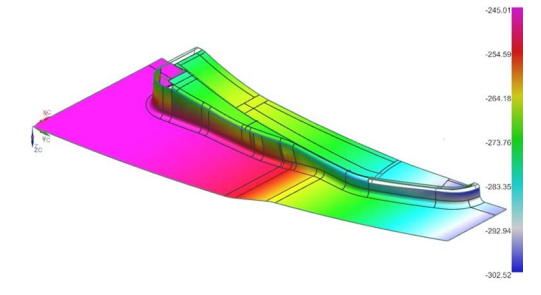

Рис. 2.2. Пример электронной поверхностной модели Рис. 2. Пример электронной поверхностной модели

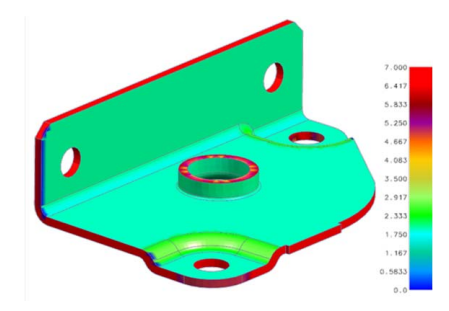

Рис. 3. Пример электронной твердотельной модели

**Табличная модель** — это знаковая модель, в которой информация о моделируемом объекте структурирована в виде таблицы. С помощью таблиц могут быть построены как статические, так и динамические информационные модели в различных предметных областях.

ляционные базы данных, выполнять табличную верстку веб-страниц. Например, использование табличных моделей в компьютерных технологиях позволяет разрабатывать таблицы файловых систем, ре-

**Специальная модель** – это знаковая модель, представленная с помощью специальных профессиональных символов. Примерами таких символов могут служить обозначения химических формул, ноты и т. д.

**Математическая модель** – это модель, в которой сведения об объекте моделирования представлены в виде математических символов и выражений [8; 10].

Математическая модель описывает зависимость между исходными данными и искомыми величинами.

Математические модели различных процессов строятся, как правило, на языке дифференциальных уравнений, позволяющих наиболее точно описать состояние процесса в любой точке пространства в произвольный момент времени. Основными свойствами математических моделей являются адекватность и простота, указывающие на степень соответствия модели изучаемому объекту и возможности ее реализации.

Простота моделей во многом связана с их линейностью. При этом большинство реальных процессов и соответствующих им математических моделей не линейны. В таком случае линейные модели являются неким приближением реального объекта и решают лишь частные случаи.

Одной из таких линейных моделей является закон Гука:  $F = k\Delta x$ . который отражает зависимость между силой ( $F$ ), с которой растягивают образец, и его абсолютным удлинением/сжатием (Дх) и коэффициентом жесткости (k).

По способу построения выделяют следующие типы математических моделей: аналитические (теоретические), статистические (эмпирические) и комбинированные (рис. 4).

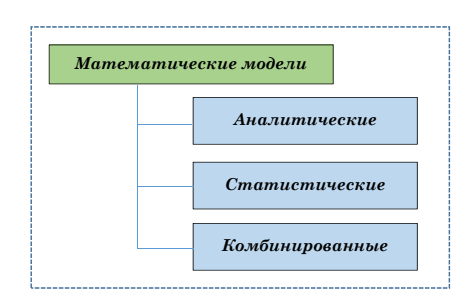

Рис. 4. Классификания математических молелей по способу их построения

Основой аналитической модели служат законы сохранения энергии, массы, импульса и другие известные законы природы. В связи с этим основным достоинством аналитических моделей является их универсальность. При этом формирование аналитической модели позволяет ввод различных допущений и упрошений, что снижает точность моделирования.

Статистические модели разрабатываются на основе обработки полученных экспериментальных данных. Статистическая обработка результатов экспериментов позволяет подобрать математическое выражение, описывающее экспериментальные данные с достаточной точностью. Характерной особенностью статистических молелей является относительная простота их построения. К недостаткам можно отнести низкую универсальность таких моделей.

Сочетание достоинств аналитических и статистических моделей реализовано в комбинированных моделях, что дает наилучший результат в их применении.

Процесс построения и изучения математических моделей называется математическим моделированием.

Математическое моделирование - это знаковое моделирование. при котором описание объекта осуществляется на языке математики, а исследования модели проводятся с использованием тех или иных математических методов.

Математическое моделирование является мошным инструментом исследования явлений, процессов или систем объектов путем построения, применения и изучения их математических моделей.

Примерами математического моделирования могут являться процессы расчета и проектирования машин, моделирование экономических процессов, расчет траекторий движения тел, прогнозирование поведения конструкций и объектов иной природы.

В качестве достоинств математического моделирования выступают: относительная экономичность исследования, моделирование гипотетических процессов, расчет опасных и аварийных ситуаций. исследование процессов, которые протекают слишком медленно или слишком быстро; в качестве недостатков - требует экспериментального полтверждения полученных результатов, сужение числа вариантов возможных решений по причине ограничений, заложенных в молели.

Таким образом, процесс моделирования выступает в качестве мощного метода познания в любой профессиональной области изучения систем, процессов и явлений.

Математическая модель, реализованная в виде программного кода, и данные, определяющие конкретный объект моделирования, лежат в основе компьютерной модели [6] (рис. 5).

Компьютерная модель (электронная модель) - это модель, выполненная в компьютерной (вычислительной) среде и представляющая собой совокупность данных и программного кода, необходимого для работы с данными [5].

Использование компьютерной модели в процессе моделирования подразумевает применение программного обеспечения компьютерного моделирования и вычислительной техники.

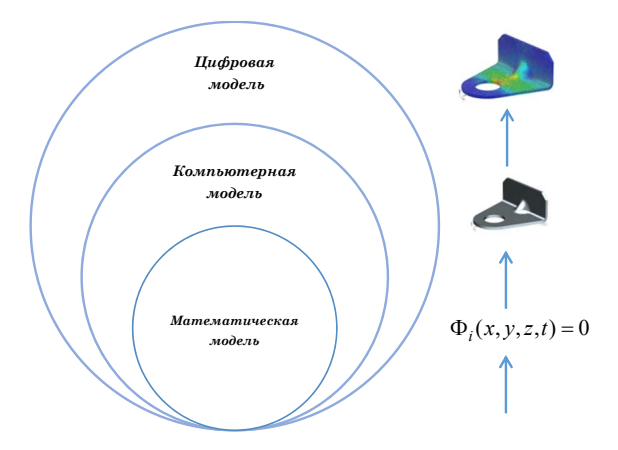

Рис. 5. Система моделирования объектов и процессов

Пифровая модель изделия - это система математических и компьютерных моделей, а также электронных документов изделия, описывающая структуру, функциональность и поведение вновь разрабатываемого или эксплуатируемого изделия на различных сталиях жизненного цикла, для которой на основании результатов цифровых и (или) иных испытаний по ГОСТ 16504-81 выполнена оценка соответствия предъявляемым к изделию требованиям [5].

Цифровая модель должна описывать структуру, функциональность и поведение разрабатываемого или эксплуатируемого изделия на тех сталиях жизненного цикла, которые установлены в соответствующих технических заданиях [5].

Таким образом, ядром цифровой модели является математическая модель, которая реализуется через оболочку компьютерной модели, разрабатываемой в специализированных компьютерных приложениях. В этом случае метод конечных элементов позволяет перейти от ядра математической модели посредством разработки компьютерных моделей к созданию цифровых моделей изделия.
## 2.2. Математические модели для одномерных объектов машиностроения («сильная» форма)

## 2.2.1. Модель продольной деформации стержня

Стержнем называется брус, который в процессе работы испытывает деформации растяжения-сжатия. Стержни широко используются в различных конструкциях в машиностроении и строительстве. Физическими моделями стержней являются всевозможные колонны (рис. 6, *а*), фермы (рис. 6, *б*), рамы и другие решетчатые конструкции.

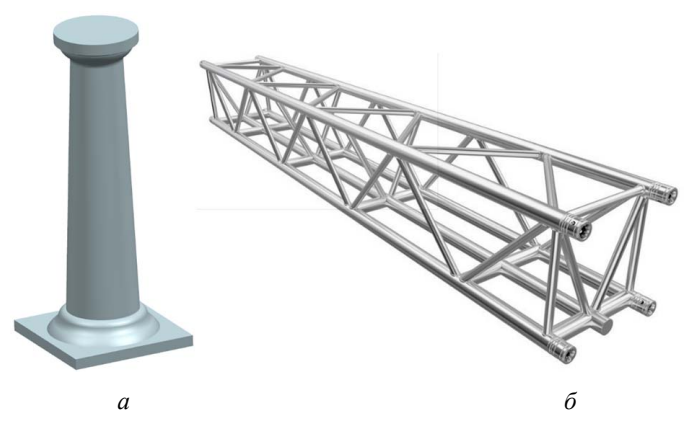

Рис 6 Физические молели:  $a -$ колонна;  $\delta$  – ферма

Рассмотрим статическую деформацию стержня вдоль его оси (сжатие-растяжение). Для создания математической модели деформации стержня составим расчетную схему конусообразной колонны  $(p<sub>MC</sub>, 7)$ .

Представим расчетную схему в виде стержня переменного сечения длиной *l*. Общую математическую модель деформации стержня рассмотрим на примере изотропного материала. Механические свойства материала в процессе упругой деформации характеризуются молулем нормальной упругости  $E$  и коэффициентом Пуассона  $\mu$ . Верхний торец стержня неподвижно заделан в т. 0, которая является началом координат оси стержня (оси х). Стержень растягивается внешней силой  $P$ , приложенной в точке  $x = l$ , и внешней объемной нагрузкой  $\mathbf{R}$ , которая действует на элементарный объем  $d\Omega$ . Например, для силы тяжести стержня

$$
R = \gamma, \tag{2.1}
$$

где  $v$  - удельный вес материала стержня.

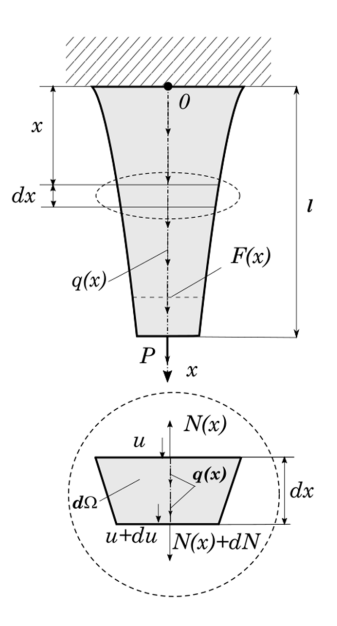

Рис. 7. Расчетная схема колонны (стержня) с переменным поперечным сечением

В различных приложениях объемную нагрузку  $\bm{R}$  часто выражают через распределенную нагрузку  $q(x)$ , величина которой зависит в общем случае от координаты х

$$
q(x) = RF(x),
$$

гле  $F(x)$  – плошаль поперечного сечения стержня в точке x.

Используя метод сечений, выделим на расстоянии х от начала координат бесконечно малый участок стержня длиной *dx*. На верхний торец бесконечно малого участка действует сила N, и он перемещается на величину  $u(x)$ . Нижний торец нагружен силой  $N + dN$ , и он испытывает перемещение  $u(x) + du(x)$ .

Так как выделенный бесконечно малый участок находится в равновесии, составим уравнение равновесия сил, действующих на бесконечно малый участок в направлении оси х:

$$
N + dN - N + q(x)dx = 0.
$$
 (2.2)

После преобразования и деления членов уравнения на величину  $dx$  получим лифференциальное уравнение равновесия стержня:

$$
\frac{dN}{dx} + q(x) = 0.
$$
 (2.3)

Это дифференциальное уравнение показывает, что изменение продольной силы N в стержне зависит от функции распределенной нагрузки *a*(x) вдоль координаты х. Для нахождения действующего значения продольной силы следует принять во внимание краевые условия. Для расчетной схемы стержня, представленной на рис. 2. в т.  $x = l$  приложена постоянная сила нагрузки  $P$ . Поэтому в произвольной точке х величина действующего усилия вдоль оси стержня будет равна  $N$ :

$$
N(x) = P + \gamma F(x)(l - x)
$$

Значение полного напряжения  $\sigma(x)$  в стержне в произвольной точке х представим как

$$
\sigma(x) = \frac{N(x)}{F(x)}.\tag{2.4}
$$

Малая деформация стержня  $\epsilon(x)$  в произвольной точке *x* равна:

$$
\varepsilon(x) = \frac{du}{dx}.
$$
 (2.5)

Для упругой деформации значение деформации в произвольном сечении х можно определить на основании закона Гука:

$$
\sigma(x) = E\epsilon(x). \tag{2.6}
$$

Подставим (2.6) и (2.5) в (2.4), представим  $N$  в сечении  $x$  как

$$
N(x) = EF(x)\frac{du}{dx}.
$$

С учетом полученного выражения дифференциальное уравнение (2.3) запишем в виде:

$$
\frac{d}{dx}\left(EF(x)\frac{du}{dx}\right) + q(x) = 0 \qquad 0 < x < l. \tag{2.7}
$$

Это дифференциальное уравнение второго порядка описывает деформацию стержня продольными силами в процессе упругой деформации всей длины стержня. Однозначное решение этого уравнения невозможно без определения граничных условий. Представим граничные условия для расчетной схемы стержня (рис. 2), если распределенной нагрузкой является сила тяжести:

 $\text{IPM } x = 0, u(0) = 0.$ 

$$
\text{tup } x = l, N(l) = P \text{ with } \left( EF(x) \frac{du}{dx} \right)_{x=l} = P. \tag{2.8}
$$

Полученное дифференциальное уравнение (2.7) и краевые условия (2.8) являются математической моделью деформации стержня, которая представлена в «сильной» (strong) форме [19].

Для стержней постоянного поперечного сечения ( $F =$ const) математическая модель в «сильной» (strong) форме приводится к виду:

$$
EF\frac{d^2u}{dx^2} + q(x) = 0 \quad 0 < x < l. \tag{2.9}
$$

В том случае, если распределенная нагрузка является силой тяжести, граничные условия можно записать как

$$
x = 0 \qquad u(0) = 0;
$$
  

$$
x = l \qquad N(l) = P.
$$

## $\equiv$  2.2.2. Модель теплопроводности стержня

Электродуговая сварка металлов с помощью электродов (рис. 8) - сложный физический процесс. Он характеризуется явлениями, происходящими в дуге, в электроде, сварочной ванне, сварочном шве и прилегающей зоне. Сфокусируем внимание на передаче тепла в сварочном электроде.

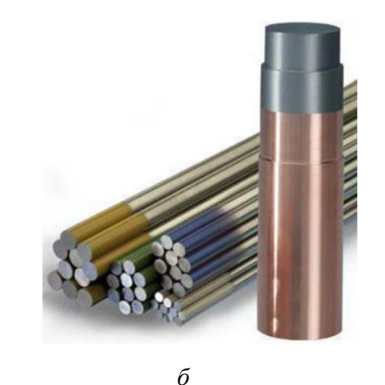

 $\overline{a}$ 

Рис. 8. Дуговая сварка:  $a$  — процесс электродуговой сварки;  $\delta$  — электроды

 $-40-$ 

Найдем распределение температуры  $T$  в стержне сварочного электрода в процессе передачи тепла за счет его теплопроводности и построим математическую модель теплопередачи в стержне.

Стержень сварочного электрода находится внутри обмазки и является теплоизолированным, поэтому не будем учитывать передачу тепла за счет конвекции и лучистого теплообмена. Расчетной схемой процесса теплопроводности будет стержень. Одномерную расчетную схему (рис. 9) можно также применить для процессов передачи тепла за счет теплопроводности в различных стенках, стеклопакетах И ЛОУГИХ КОНСТОУКЦИЯХ.

Пусть осью стержня является ось  $x$  с началом в точке  $x = 0$ . Длина сварочного электрода  $l$ . Площадь поперечного сечения  $F$ постоянна. На правом торце действует электрическая дуга и температура  $T(0)$  равна температуре плавления стержня, а левый торец находится в держателе при комнатной температуре  $T(t)$ .

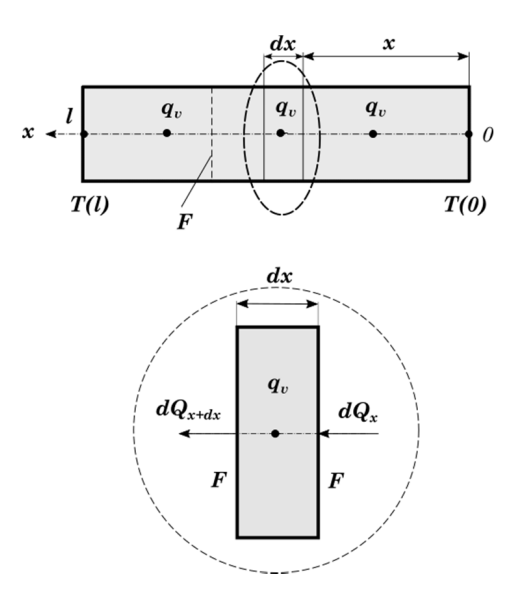

Рис. 9. Расчетная схема модели сварочного электрода

Вылелим бесконечно малый участок (контрольный объем) стержня длиной *dx* на расстоянии *x* от начала координат. Изменение количества тепла бесконечно малого участка стержня dQ за время  $d\tau$  будет определяться приходящим потоком тепла от пра-

вого торца электрода с плотностью потока тепла **q** уходящим потоком к левому торцу электрода с плотностью потока тепла  $q + dq$ и нагревом стержня за счет прохождения по нему электрического тока. Тепловой вклад от нагрева электрическим током учтем с помощью равномерно распределенных по стержню точечных источников тепла с объемной плотностью теплового потока **q**, тогда

$$
dQ = dQ_x - dQ_{x+dx} + dQ_v, \qquad (2.10)
$$

где  $dQ_r = qF d\tau$  – приходящее количество тепла с правого сечения контрольного объема;  $dQ_{x+dx} = (q + \frac{\partial q}{\partial x} dx) F d\tau$  – уходящее количество тепла с левого сечения контрольного объема;  $dQ = q_R dxd\tau$ дополнительное количество тепла от нагрева электротоком за счет объемной плотности источника тепла  $q$ .

Изменение теплоты  $dQ(2.10)$  контрольного объема  $Fdx$  за счет теплопроводности и внутренних объемных источников должно удовлетворять закону сохранения энергии и равняться изменению энтальпии  $dH = dU + Vdp$ . При условии, что объем электрода V и давление р в стержне электрода постоянны:

$$
dU = dQ, \tag{2.11}
$$

где  $dU$  – изменение внутренней энергии бесконечно малого объема. Величина изменения внутренней энергии контрольного объема

$$
dU = \rho c_{\rho} \frac{\partial T}{\partial \tau} F dx d\tau, \qquad (2.12)
$$

где **p** - плотность материала стержня электрода;  $c_0$  - удельная теплоемкость электрода:  $T$  – температура:  $\tau$  – время.

Подставим (2.10) и (2.12) в (2.11) и сократим подобные слагаeмыe<sup>•</sup>

$$
\rho c_{\rho} \frac{\partial T}{\partial \tau} F dx d\tau = -\frac{\partial q}{\partial x} F dx d\tau + q_{\nu} F dx d\tau. \qquad (2.13)
$$

Преобразуем (2.13), используя основной закон теплопроводности – закон Фурье  $(2.14)$ :

$$
q = -\lambda \frac{\partial T}{\partial x'} \tag{2.14}
$$

где  $\lambda$  - коэффициент теплопроводности.

После подстановки (2.14) в (2.13) и деления на величину pc<sub>o</sub>Fdxdt получим нестационарное уравнение теплопроводности для стержня с внутренними источниками тепла (2.15):  $\Omega$ 

$$
\frac{\partial T}{\partial \tau} = \alpha \frac{\partial^2 T}{\partial x^2} + \frac{q_v}{\rho c_o},
$$
\n(2.15)

где  $\alpha = \frac{\lambda}{\rho c_0}$  — коэффициент температуропроводности.

Для стационарного процесса распространения тепла в стержне постоянного поперечного сечения на длине *l* с равномерным распределением точечных внутренних источников тепла уравнение (2.15) можно представить обыкновенным дифференциальным уравнением

$$
\lambda \frac{d^2 T}{dx^2} + q_v = \mathbf{0}.\tag{2.16}
$$

Математическая модель распределения температуры  $T(2.16)$ в стержне, где используются граничные условия первого рода, является моделью в «сильной» форме (2.17):

$$
\lambda \frac{d^2 T}{dx^2} + q_v = 0 \qquad 0 < x < l,\tag{2.17}
$$

для  $x = 0$ ,  $T = T(0)$ ; для  $x = l$ ,  $T = T(l)$ .

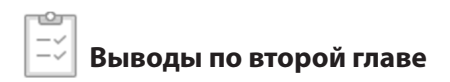

- 1. Рассмотрены основные понятия: модель, виды моделей и моделирование.
- 2. Показаны типы моделей на основе их классификации по базовому признаку. Указаны основные виды знаковых информационных моделей. Выделена область математического моделирования на основе математических моделей как важный инструмент проектирования объектов и процессов машиностроения с помощью САПР.
- 3. Получены в «сильной» форме стационарные математические модели деформации однородного стержня и теплопередачи в одномерном объекте без учета конвективного и лучистого теплообмена.

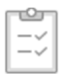

# Контрольные вопросы и задачи

- 1. Понятия модели и процесса моделирования.
- 2. Способы классификации моделей.
- 3. Физические модели.
- 4. Информационные модели.
- 5. Виды знаковых моделей.
- 6. Геометрические модели в САПР (электронные геометрические модели).
- 7. Математическая модель, виды математических моделей.
- 8. Математическое моделирование.
- 9. Компьютерные модели.
- 10. Что такое цифровая модель изделия в САПР?
- 11. Какой брус называется стержнем?
- 12. Какие физические константы характеризуют стержень в процессе упругой деформации?
- 13. Аналог в механике процесса упругой деформации стержня.
- Получите уравнение действующей силы в тросе постоянного поперечного сечения с площадью  $F$  и длиной  $L$  на расстоянии х от точки подвеса троса при воздействии груза весом  $G$  и силы тяжести самого стержня, если удельный вес материала троса  $\gamma$ .
- 14. Составьте дифференциальное уравнение перемещений точек конического стержня (рис. 2.7) с учетом его веса, если диаметр стержня в точке 0 равен  $D$ , в точке *l* равен  $d$ .
- 15. Запишите краевые условия для предыдущей задачи и представьте ее в «сильной» форме.
- 16. Вывелите лифференциальное уравнение малых поперечных смещений струны длины *l* в случае жесткого закрепления концов струны.
- 17 Вилы теплообмена
- 18. Основной закон теплопроводности.
- 19. Стационарное и нестационарное тепловое поле.
- 20. Получите дифференциальное уравнение распределения температур в сварочном электроде с учетом конвективного теплообмена через боковую поверхность электрода (теплоотдачи) по закону Ньютона – Рихмана *q* **=** *h***(***T***<sup>э</sup>** − *T***<sup>с</sup> )**, где *T***<sup>э</sup>** , *T***<sup>с</sup>** – температуры электрода и окружающей среды (при *T***<sup>э</sup> >** *T***<sup>с</sup>** ), *h* – коэффициент теплоотдачи.
- 21. Составьте для предыдущей задачи граничные условия I и II рода.
- 22. Запишите дифференциальное уравнение диффузии для одномерного случая.

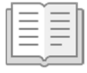

# 

Математические модели различных процессов в машиностроении часто можно представить дифференциальными, интегральными и интегро-дифференциальными соотношениями. Наиболее широкую область задач моделирования составляют краевые задачи.

Краевая задача - это задача нахождения частного решения дифференциального уравнения либо системы дифференциальных уравнений не ниже второго порядка, для которых заданы начальные и граничные (краевые) условия искомых функций на концах интервала или области интегрирования.

Решения краевых задач могут быть выполнены с помощью аналитических и численных метолов.

Аналитические (точные) методы определения результатов в квадратурах применимы для решения несложных в основном линейных математических моделей с геометрией простой формы и конфигурации. Основные способы точных решений краевых задач изложены в курсах дифференциальных уравнений и математической физики [1].

Численные (приближенные) методы решения краевых задач могут быть использованы для различных моделей: от простых до сложных процессов и объектов, которые характеризуются произвольной формой и нелинейными математическими моделями [2]. Численные методы решения стали универсальным методом решения краевых задач и получили широкое распространение в связи с развитием вычислительной техники и программного обеспечения для их реализации. Основная идея численных методов заключается в представлении непрерывной континуальной модели с бесконечным количеством степеней свободы дискретной моделью с конечным количеством степеней свободы. В результате численных методов обеспечивается переход от дифференциальных, интегральных уравнений к системам алгебраических уравнений, для которых существуют надежные алгоритмы решения и программное обеспечение для электронно-вычислительных машин.

К основным численным методам моделирования процессов машиностроения и решения краевых задач, интегральных и интегролифференциальных уравнений относятся:

- 1. Метод конечных разностей (МКР).
- 2. Метод взвешенных невязок и его разновидности (МВН).
- 3. Вариационные методы.

МКР - популярный численный метод решения краевых задач. Основа метода заключается в представлении непрерывных функций в узлах координатных сеток дискретными сеточными функциями.

Метолы взвешенных невязок и вариационные метолы определяют дискретные аппроксимирующие функции непрерывных величин на конечных элементах, поэтому в литературе они часто называются методами конечных элементов (МКЭ).

## 3.1. Аналитический метод решения краевых задач **B MATLAB**

Для одномерных стационарных процессов (продольное деформирование стержня, поперечное колебание струны, распространение тепла в стержне, в стене, одномерная диффузия и др.) краевая залача сволится к нахожлению решения обыкновенных лифференциальных уравнений второго порядка (2.8), (2.9), (2.17) с различными граничными условиями, которые представлены в «сильной» форме. Для линейных моделей процессов и объектов и краевые задачи являются простыми, и решение этих задач может быть найдено с помощью аналитических методов. Методы нахождения решений краевых в квадратурах задач широко показаны в литературных источниках [1].

Точные решения в символьном виде могут быть получены и в прикладных пакетах компьютерной математики Maple. MATLAB, Mathematica, MathCad, что существенно расширяет возможности САПР в моделировании процессов и объектов машиностроения.

Найдем точные решения на основе математических моделей в «сильной» форме с помощью программного пакета MATLAB.

## Пример 3.1

Определить закон распределение температуры  $T(x)$  в однородном стержне длиной  $L$ , если заданы температуры на его концах.

Решение. Так как отсутствуют распределенные объемные источники тепла  $q_{n} = 0$ , преобразуем уравнения (2.17) к виду

$$
\frac{d^2T}{dx^2}=0\qquad 0
$$

для  $x = 0$ ,  $T(0) = T_0$ ; для  $x = l$ ,  $T(l) = T_{l}$ .

Сначала найдем общее решение. Введем функцию  $T(x)$  в символьном виде и используем системный решатель dsolve() пакета Symbolic Math Toolbox MATLAB.

 $>>$  syms  $T(x)$  $\Rightarrow$  T(x)= dsolve(diff (T, 2) == 0)

В результате получим общее решение уравнения  $\frac{d^2T}{dx^2} = 0$ .

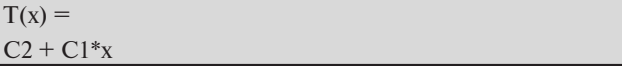

В Word решение, полученное в MATLAB, представим в нотации

$$
T(x) = C2 + C1 \cdot x,
$$

где С1 и С2 - произвольные постоянные.

Используя граничные условия, можно будет найти частное решение уравнения  $\frac{d^2T}{dx^2} = 0$ 

$$
\Pi_{\text{PM}}\ x = 0,\ T(0) = C2 = T_0,\ \text{mm}\ x = L,\ T(L) = T_0 + C1 \cdot L.
$$

Отсюда следует, что  $C1 = \frac{T_L - T_0}{I_H}$  и

$$
T(x) = T_0 + \frac{T_L - T_0}{L} x.
$$
 (3.1)

Это позволяет сделать вывод о том, что закон изменения температуры в стержне носит линейный характер.

Частное решение (3.1) можно получить непосредственно в MATLAB, изменив аргументы в решателе dsolve() и подставив граничные условия. Тогда команды в окне Command Window MATLAB **ПРИМУТ ВИД** 

 $\gg$  syms T(x) TO TL

 $>> T(x) = dsolve(diff (T, 2) = 0, T(0) = T(0, T(1) = T(L))$ 

и полученное частное решение будет

 $T(x) =$  $TO + (x*(TL - TO))/1.$ 

То есть частное решение, полученное с помошью MATLAB, совпадает с решением (3.1).

### Пример 3.2

Найти закон распределения перемещений в стержне постоянного сечения  $F$ , вдоль оси которого действует равномерно распределенная нагрузка  $q$ , а в точке  $x = L$  приложена сила  $P$  (рис. 10).

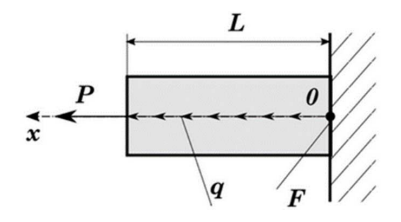

Рис. 10. Стержень

Решение. Для стержня постоянного диаметра будем использовать уравнения (2.9), которые являются математической моделью строгой формы:

$$
EF\frac{d^2u}{dx^2}+q=0\quad 0
$$

 $\ln M x = 0$   $u(0) = 0$  $\text{Tr} H u = L \qquad N(L) = P \quad \text{with} \quad EF \frac{du}{dx} = P.$ 

С помощью МАТLАВ найдем закон распределения перемещений, сил и напряжений вдоль оси стержня.

 $\gg$  syms u(x) E F q P L;  $>> A=-q/(E*F);$  $\gg$  B=P/(E\*F);  $\gg$  Du=diff(u);  $\gg$  u(x)=dsolve(diff(u,x,2) == A, Du(L) == B, u(0) == 0);  $\gg$  disp (u(x));  $X^*(P/(E^*F) + (L^*q)/(E^*F)) - (q^*x^2)/(2^*E^*F)$ 

Представим полученное распределение перемещений вдоль оси стержня  $u(x)$  в текстовом редакторе Word в виде, удобном для вос-Приятия:

$$
u(x) = \frac{x}{EF} \Big[ (P + Lq) - \frac{qx}{2} \Big]. \tag{3.2}
$$

Закон перемешения точек деформированного стержня определяется внешней силой P и распределенной нагрузкой q. На левом конце стержня (при  $x = L$ ) величина перемещения будет равна

 $\gg$  x=L; u(x) = expand(u(x))  $u(L) =$  $(q^*L^2)/(2^*E^*F) + P^*L)/(E^*F)$ 

ипи

$$
u(x) = \frac{PL}{EF} + \frac{qL^2}{2EF}.
$$

## 3.2. Решение краевых задач в МАТLАВ методом конечных разностей

Точное решение нелинейных задач даже для одномерных объектов и процессов встречает значительные трудности, поэтому решение краевых задач, представленных в «сильной» форме, в том числе математических моделей на основе обыкновенных дифференциальных уравнений второго порядка и более сложных моделей, построенных на дифференциальных уравнениях в частных производных, можно получить приближенным способом. Одним из таких методов является метод конечных разностей [2]. Во многих пакетах инженерного анализа существует возможность решения задач для различных моделей с помошью МКР.

Каждая исходная модель в МКР преобразуется в дискретную  $\mu$ <sup>o</sup> $\partial$ *e*  $\mu$ 

Дискретизация - это преобразование непрерывных математических моделей (дифференциальных, интегральных и интегролифференциальных уравнений, начальных и краевых условий) в систему алгебраических уравнений.

Представление дискретной модели системой алгебраических уравнений производится на основе узловых значений сетки аргументов  $x_i$  и значений сеточных функций  $\varphi(x_i)$ .

Сетка - это регулярное или нерегулярное представление непрерывных границ  $\Gamma$  и области  $\Omega$  решения задачи, а также и интервала времени решения в виде конечного множества точек (узлов). Это представление состоит из множества узлов координатных и временных сеток. Координатные сетки в зависимости от размерности пространства области определения функций величин моделирования могут быть одномерными, двухмерными и трехмерными. Для одномерных стационарных моделей, которые рассматриваются в пособии, будем использовать регулярную равномерную координатную сетку (рис. 11). Координаты узлов сетки  $x_i = ih$ ,  $i = 0, 1, 2, ..., n$ .

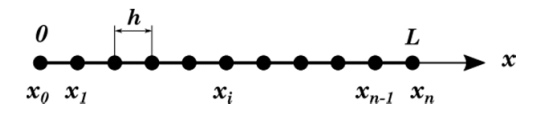

Рис. 11. Одномерная координатная сетка для стержня длиной  $L$ 

В МКР значения непрерывных функций заменяются функциями в отдельных узлах сетки. Такие функции называют сеточными функциями.

Для одномерной координатной сетки, заданной в области  $\Omega$ любой непрерывной функции  $f(x)$ , можно поставить в соответствие за счет аппроксимации сеточную функцию  $\phi(x_i)$ , которая определена на конечном множестве точек координатной сетки. Причем значения непрерывной функции совпадают со значением сеточной функции в узлах сетки

$$
f(x_i) \approx \varphi(x_i).
$$

Аппроксимация - метод приближенного представления одних объектов другими, которые проше изначальных, но близки к ним. Аппроксимация - это метод приближения.

Аппроксимация в МКР применяется для представления производных функций непрерывного аргумента конечно-разностными соотношениями сеточных функций.

В случае равномерной сетки для замены первой производной  $\frac{df(x)}{dx}$  могут быть использованы выражения (2.20...2.22):

$$
\frac{df(x)}{dx} \approx \frac{\varphi(x_{i+1}) - \varphi(x_i)}{x_{i+1} - x_i} = \frac{\varphi(x_{i+1}) - \varphi(x_i)}{\Delta x};\qquad(3.3)
$$

$$
\frac{df(x)}{dx} \approx \frac{\varphi(x_i) - \varphi(x_{i-1})}{x_i - x_{i-1}} = \frac{\varphi(x_i) - \varphi(x_{i-1})}{\Delta x};
$$
(3.4)

$$
\frac{df(x)}{dx} \approx \frac{\varphi(x_{i+1}) - \varphi(x_{i-1})}{x_{i+1} - x_{i-1}} = \frac{\varphi(x_{i+1}) - \varphi(x_{i-1})}{2\Delta x}.
$$
 (3.5)

Выражение (3.3) называется аппроксимацией разностью вперед, выражение (3.4) - аппроксимацией разностью назад, и выражение (3.5) - аппроксимацией центральной разностью, которая является более точной. Погрешности результатов аппроксимации первой производной (3.3...3.5) зависят от способа приближения [2]. Аппроксимация с помощью центральной разности (3.5) является более точной.

Для замены второй производной  $\frac{d^2f(x)}{dx^2}$  используется аппроксимания

$$
\frac{d^2f(x)}{dx^2} \approx \frac{\varphi(x_{i+1}) - 2\varphi(x_i) + \varphi(x_{i-1})}{\Delta x^2}.
$$
 (3.6)

Составим систему конечно-разностных уравнений для дифференциального уравнения второго порядка.

$$
A\frac{d^2f}{dx^2} = D.\t\t(3.7)
$$

Примем, что количество узлов сетки равно *п*. Сетка строится на отрезке  $0 \le x \le L$ . Координаты узлов сетки  $\{x_0, x_1, ..., x_n, ...,$  $x_n$ }. Сетка равномерная. Шаг сетки  $\Delta x = \frac{x_n - x_0}{n-1} = \frac{L}{n-1}$ . В результате дискретизации, используя аппроксимацию (3.6), представим выражение (3.7) алгебраическими уравнениями, где  $\varphi_i = \varphi(x_i)$ : — для узла  $i = 1$ 

$$
\varphi_2 - 2\varphi_1 + \varphi_0 = (\Delta x)^2 \frac{D}{A};
$$

— для узла $i$ 

$$
\varphi_{i+1}-2\varphi_i+\varphi_{i-1}=(\Delta x)^2\frac{D}{A};
$$

— для узла  $i = n - 1$ 

$$
\varphi_n - 2\varphi_{n-1} + \varphi_{n-2} = (\Delta x)^2 \frac{D}{A}
$$

Полученные уравнения можно представить в виде системы  $n-2$ уравнений

Получить решение системы (3.8) можно, если известны краевые условия. Для граничных значений  $f(x)$ :

$$
f(0) = \varphi_0 = f_0, \nf(L) = \varphi_n = f_L.
$$
\n(3.9)

Значения неизвестных сеточных функций  $\varphi_1$ ,  $\varphi_2$ , ...,  $\varphi_3$ , ...,  $\varphi_{n-1}$ определим из решения системы (3.10)

Полученные сеточные функции  $\varphi = \varphi(x)$  являются дискретными значениями, которые аппроксимируют непрерывную функцию  $f(x)$  в узлах сетки  $x_{n}$ .

Для определения значений функции в интервалах между значениями в узлах сетки применяется интерполяция.

Интерполяция - это способ вычисления значений функций в промежутке между заданными значениями.

В практике решения краевых задач часто встречаются и такие краевые условия, которые учитывают влияние производных функций температуры, перемещений и др.

Такие граничные условия можно записать как при  $x = 0$ 

$$
\boldsymbol{B}_0 \frac{df_0}{dx} = \boldsymbol{C}_0; \tag{3.11}
$$

 $\ln x = L$ 

$$
B_n\frac{df_n}{dx}=C_n,
$$

где  $B_0$ ,  $C_0$ ,  $B_n$ ,  $C_n$  — константы в точках  $x_0$ ,  $x_n$ ;  $\frac{df_0}{dx}$ ,  $\frac{df_n}{dx}$  — значения производных функций  $f$ в точках  $x_{0}$ ,  $x_{1}$ .

Значения производных в граничных точках (3.11) можно аппроксимировать либо с помошью уравнений (3.3) и (3.4), либо уравнением (3.5). Более высокой точностью аппроксимации обладает трехточечная центральная разностная схема (3.5). Для аппроксимации дифференциального уравнения (3.7) использовалась конечно-разностная схема такого же порядка точности, поэтому для сохранения точности решения примем аппроксимацию производных краевых условий на основе уравнения (3.5). Для их использования необходимо к системе уравнений (3.8) добавить четыре уравнения. Два уравнения аппроксимации  $f(3.6)$  в узлах

$$
i = 0 \quad \varphi_1 - 2\varphi_0 + \varphi_{-1} = (\Delta x)^2 \frac{D}{A};
$$
  

$$
i = n \quad \varphi_{n-1} - 2\varphi_n + \varphi_{n+1} = (\Delta x)^2 \frac{D}{A},
$$

где  $\varphi_{-1}$  и  $\varphi_{n+1}$  – неизвестные значения сеточной функции в добавленных узлах  $x_{-1}$  и  $x_{n+1}$  (рис. 12) к уже существующей сетке (рис. 11).

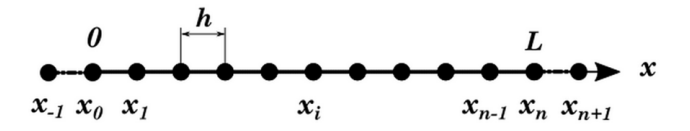

Рис. 12. Новая сетка узлов

И два уравнения краевых условий на основе аппроксимации производных (3.5):

$$
\varphi_1 - \varphi_{-1} = 2 \frac{L}{(n-1)} \frac{C_0}{B_0};
$$
  

$$
\varphi_{n+1} - \varphi_{n-1} = 2 \frac{L}{(n-1)} \frac{C_n}{B_n}
$$

Тогда система уравнений (3.8) преобразуется к виду

$$
\begin{cases}\n-\varphi_{-1} + \varphi_1 = 2 \frac{L}{(n-1)B_0} \frac{C_0}{B_0} \\
\varphi_{-1} - 2\varphi_0 + \varphi_1 = \frac{L^2}{(n-1)^2} \frac{D}{A} \\
\varphi_0 - 2\varphi_1 + \varphi_2 = \frac{L^2}{(n-1)^2} \frac{D}{A} \\
\vdots \\
\varphi_{i-1} - 2\varphi_i + \varphi_{i+1} = \frac{L^2}{(n-1)^2} \frac{D}{A} \\
\vdots \\
\varphi_{n-2} - 2\varphi_{n-1} + \varphi_n = \frac{L^2}{(n-1)^2} \frac{D}{A} \\
\varphi_{n-1} - 2\varphi_n + \varphi_{n+1} = \frac{L^2}{(n-1)^2} \frac{D}{A} \\
-\varphi_{n-1} + \varphi_{n+1} = 2 \frac{L}{(n-1)B_n} \frac{C_n}{B_n}\n\end{cases} (3.12)
$$

Система уравнений (3.12) содержит  $n + 2$  уравнений и является замкнутой. Она определяет значения сеточной функции кроме заданной области решения  $\{x_0, x_1, \ldots x_n, \ldots x_n\}$  также в двух дополнительных узлах  $x_{-1}$  и  $x_{n+1}$ , которые выходят за пределы стержня (рис. 12).

### Пример 3.3

С помощью МКР найти закон распределение температуры  $T(x)$ в однородном стержне постоянного поперечного сечения длиной  $L$ , если заданы температуры на его концах  $T_0$  и  $T_1$ . Сравнить полученное решение с точным решением (2.18).

Решение. Для решения используем математическую модель распределения температуры в стержне на основе «сильной» формы (2.17) при условии, что  $q_{n} = 0$ 

$$
\frac{d^2T}{dx^2}=0\qquad 0
$$

Для МКР создадим одномерную сетку для  $n = 4$  с шагом  $\Delta x = \frac{L}{n-1} = \frac{L}{3}$  (рис. 13).

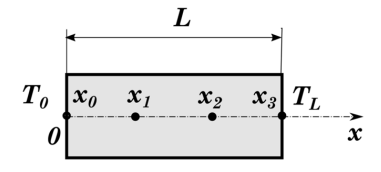

Рис. 13. Сетка стержня

 $-55-$ 

Для заданных условий  $A = 1$ ,  $D = 0$ ,  $f_0 = T_0$ ,  $f_L = T_L$  и  $\varphi_i = T_r$ , тогда запишем систему (3.10) для узлов  $x_1$  и  $x_2$  в виде

$$
\begin{cases}\n-2T_1 + T_2 = -T_0 \\
T_1 - 2T_2 = -T_L\n\end{cases}
$$

Решим в МАТLАВ в символьном виле систему уравнений. сравним полученное решение с точным решением (2.18).

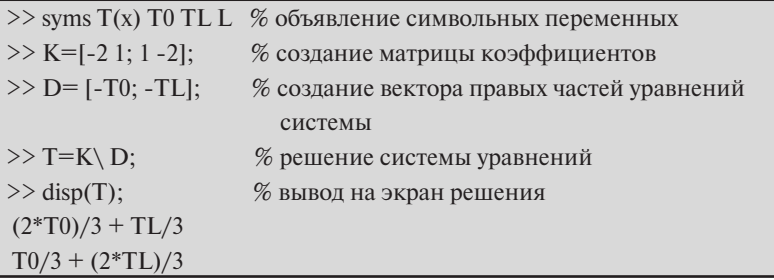

Запишем в Word полученное решение

$$
T_1 = \frac{2T_0 + T_L}{3} \text{ if } T_2 = \frac{T_0 + 2T_L}{3}.
$$

Эти решения определяют температуры в узлах сетки  $x_1 = \frac{L}{3}$ ,  $x_2 = \frac{2L}{r^2}$ , и они совпадают с точными значениями, которые найдены аналитически по уравнению (2.17).

Найдем с помощью линейной интерполяции значения температуры между узлами сетки. С этой целью примем, что длина стержня  $L = 0,3$  м, температуры на концах стержня равны  $T_0 = 300$  °С,  $T_{\text{r}}$  = 700 °С, и продолжим вычисления в MATLAB.

 $>>$  xg= 0:0.1:0.3 % Определим вектор точек сетки >> Tg=400 + (300/0.3) \* xg % Зададим значения температур в точках сетки  $\gg$  xi=0:0.01:0.3 % Введем вектор точек интерполяции >> yi = nterp1 (xg, Tg, xi) % Определим значения интерполяции в точках хі  $\gg$  plot (xg, Tg,'o',xi,yi,'\*') % Построим график кусочно-линейной интерполяции >> title ('Линейная интерполяция')

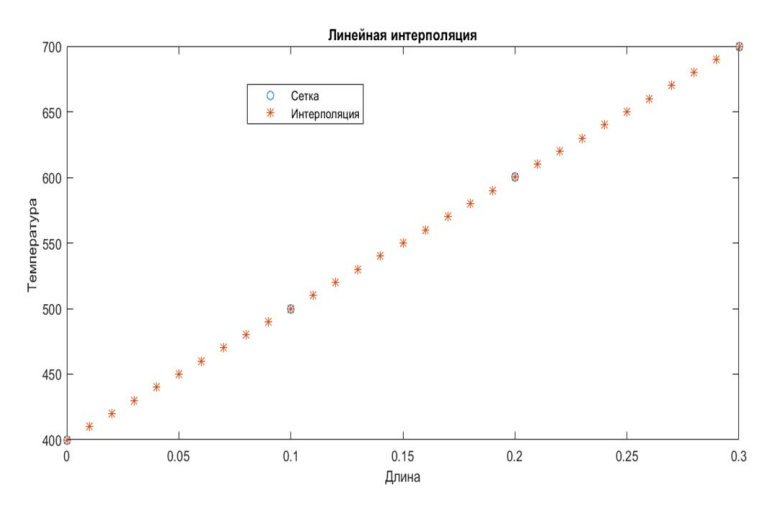

Рис. 14. Интерполяция значений температур в стержне

Из рис. 14 следует, что решение, найденное с помощью МКР, совпалает с аналитическим.

#### Пример  $3.4$

С помощью МКР найти значения сеточных функции для сетки  $(n = 5)$ , сравнить их с точным решением (2.19), если заданы площадь поперечного сечения стержня  $F = 3 \times 10^{-4}$  м<sup>2</sup>, длина  $L = 0.4$  м, модуль Юнга  $E = 2 \times 10^5$  МПа, равномерно распределенная нагрузка  $q = 1 \times 10^4$  Н/м и сосредоточенная сила  $P = 20000$  Н в точке  $x = L$ .

Решение. Составим задачу определения перемещений с помощью МКР на равномерной сетке  $n = 5$  с узлами  $\{x_0, x_1, x_2, x_3, x_4\}$ . Для математической модели стержня в «сильной» форме  $\mathbf{E} \mathbf{F} \frac{d^2 u}{dx^2} + \mathbf{q} = \mathbf{0}$  на его длине ( $0 \le x \le L$ ) создадим одномерную сетку c шагом  $\Delta x = \frac{x_n - x_0}{n-1} = \frac{L}{n-1}$ , где  $x_i = ih$ ,  $i = 0, 1, 2, ..., n$  (рис. 15).

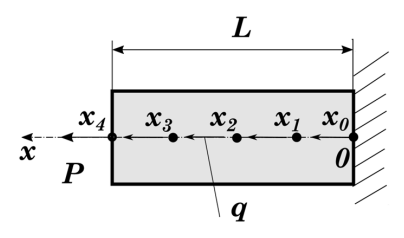

Рис. 15. Сетка узлов

$$
-57-
$$

Приведем уравнение (2.9) к виду (3.7). Приведем уравнение (2.9) к виду (3.7). ���

$$
A\frac{d^2u}{dx^2}=D,
$$

 $\Gamma$ де  $A = EF$ ;  $D = -q$ .

Граничные условия: Граничные условия: Граничные условия:

$$
\text{IPU } x = 0 \qquad u(0) = u_0 = 0;
$$
\n
$$
\text{IPU } x = L \qquad \frac{du_4}{dx} = \frac{c_4}{B_4} = \frac{P}{EF}.
$$

 $\frac{1}{2}$   $\frac{1}{2}$  (2.10)  $p_1(3.12)$ Представим для заданных граничных условий с помощью МКР систему разностных уравнений, обобщая системы уравнений (3.10) и (3.12).

$$
\begin{cases}\n-2u_1 + u_2 = -\frac{L^2}{(n-1)^2} \frac{q}{EF} \\
u_1 - 2u_2 + u_3 = -\frac{L^2}{(n-1)^2} \frac{q}{EF} \\
u_2 - 2u_3 + u_4 = -\frac{L^2}{(n-1)^2} \frac{q}{EF} \\
u_3 - 2u_4 + u_5 = -\frac{L^2}{(n-1)^2} \frac{q}{EF} \\
-u_3 + u_5 = \frac{2L}{(n-1)} \frac{P}{EF}\n\end{cases} \tag{3.13}
$$

Решим систему уравнений и найдем смещения узлов сетки  $u_i$ Для этого составим скрипт в редакторе MATLAB. в MATLAB. Для этого составим скрипт в редакторе MATLAB.

L=0.4; F=3e-4; E=2e11; q=1e4; P=20000; n=5; L=0.4; F=3e-4; E=2e11; q=1e4; P=20000; n=5;  $\big|$ K=[-2 1 0 0 0; 1 -2 1 0 0; 0 1 -2 1 0; 0 0 1 -2 1; 0 0 -1 0 1];  $\bigg| \begin{array}{c} \sqrt{(L/(\eta-1))^2} \ \frac{1}{2} \ \frac{1}{2} \ \frac{1$  $|u=K\setminus D;$  $\mu$ \_t=zeros(1,5);  $x=0; \text{ delta }_x=L/(n-1);$  $\vert x=x+delta$ lta\_x;  $u_t(i)=x*((P+q^*L)-q^*x/2)/(E^*F);$ end and the set of  $\sim$  $\begin{bmatrix} \text{usp}(u) & u \end{bmatrix}$ for  $i=1:5$  $\left| \right|$  St= [ u(i) u\_t(i)];  $\frac{disp(St)}{dt}$ ; u(i) end<br>  $\qquad \qquad$ D=[-((L/(n-1))^2)\*(q/(E\*F));-((L/(n-1))^2)\*(q/(E\*F));... for  $i=1:5$  $disp(' u u t')$  $St=[\text{``}, u_t(i), \text{''}, u(i)];$ 

Результаты сравнения сеточной функции в узлах сетки со значениями перемещений, рассчитанных аналитически по уравнению (2.19), представлены ниже.

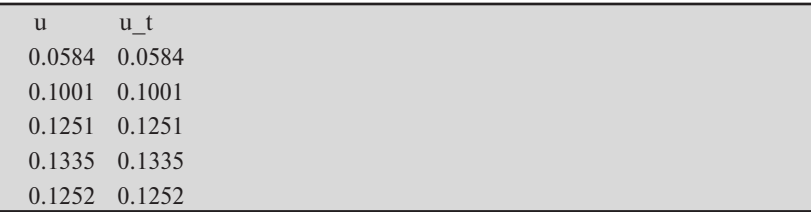

Они показывают совпадение значений перемещений и, полученных с помощью МКР и точных величин перемещений  $u$  t.

## 3.3. Метод взвешенных невязок. Пробная функция. **Невязка**

Решение краевых задач приближенным методом возможно с помощью метода взвешенных невязок (МВН). Важность МВН заключается в том, что он позволяет найти приближенное решение краевых задач и дает возможность поставить задачу и найти разрешающую систему уравнений даже в тех случаях, когда не удается применить вариационные принципы для получения исходных уравнений МКЭ на основе конечных элементов (КЭ).

Для приближенного решения краевой задачи с помощью МВН используется аппроксимация функции искомого решения  $f - \text{mbo}$ <sup>5</sup> ная функция  $\hat{f}$ .

Разница (погрешность) между истинными значениями искомой функции  $f$  и пробной функцией  $\hat{f}$  обозначается на области  $\Omega$  как невязка:

$$
R_{\Omega} = f - \hat{f}.\tag{3.14}
$$

Для уменьшения величины невязки **R**<sub>0</sub> и приближения аппроксимации функции  $\hat{f}$  к истинной величине  $f$  по всей области используется условие

$$
\int_{\Omega} w_l (f - \hat{f}) d\Omega = \int_{\Omega} w_l R_{\Omega} d\Omega = 0, \qquad (3.15)
$$

где w, - множество линейных независимых весовых функций для  $l = 1, 2, ..., M$ .

С целью обеспечения сходимости приближенного решения  $\hat{f}$ к точному решению  $f$  на множестве весовых функций  $w$  необходимо, чтобы величина  $M \rightarrow \infty$ .

Весовые функции и позволяют определить осредненное значение невязки по области  $\Omega$  на основе интеграла (3.15), поэтому такой метод приближенного решения краевых задач получил название метод взвешенных невязок (МВН).

Решение краевых задач моделирования с помощью МВН зависит от методов аппроксимации  $\hat{f}$  и весовых функций  $w_n$ , которые должны удовлетворять как дифференциальным уравнениям, так и граничным условиям на области решения одномерных тел  $\Omega$  и их границах Г.

Поэтому основными задачами МВН являются аппроксимация искомых функций и весовых функций, которые удовлетворяют краевой задаче и условию (3.15) с наилучшим приближением.

## 3.3.1. Аппроксимация в МВН. Базисные функции. Весовые функции. Метод Галеркина

В МКР аппроксимация функций решения задачи проводилась на основе координатных и временных сеток и функции аппроксимации являлись сеточными функциями, заданными в конечных точках (в узлах сетки конечных разностей).

Функции аппроксимации (пробные функции)  $\hat{f}$  для МВН могут быть представлены функциями, которые в общем случае определяются по всей области одномерного тела  $\Omega$  и по его границам  $\Gamma$ [11; 13]. В общем виде аппроксимацию функции решения  $f$  можно записать как сумму функции  $\Psi$ , которая совпадает с  $f$  по границам тела  $\Gamma(\Psi|_{\Gamma} = f|_{\Gamma})$ , и суммы базисных функций  $N_{\Gamma}(m = 1, 2 ... M)$ , таких, что  $(N_m|_{\Gamma} = 0)$  для всех *m* 

$$
\hat{f} = \Psi + \sum_{m=1}^{M} \alpha_m N_m, \qquad (3.16)
$$

где  $\alpha_m$  – коэффициенты, подлежащие определению с целью обеспечения достаточного приближения.

Для наилучшего приближения пробной функции  $\hat{f}$  к точному значению функции *f* следует выполнить такие задачи:

- найти функцию  $\Psi$ , которая удовлетворяет граничным условиям;
- определить класс базисных функций  $N_{...}$ , отвечающий условию полноты:
- вычислить коэффициенты  $\alpha_m$ .

Решение первой задачи производится известными способами по существующим краевым условиям.

Вторая задача выбора класса базисных функций  $N_{\perp}$  рассмотрена в работах, посвященных теории приближения функций [11] и основам МКЭ [4; 11; 13].

В качестве базисных функций для аппроксимации широко используются степенные функции

$$
N_m=x^{m-1},
$$

многочлены Лагранжа

$$
N_m = \prod_{\substack{k=1 \ m \neq k}}^M \frac{x - x_k}{x_m - x_k}
$$

и гармонические функции

$$
N_m = \sin\left(m\pi\frac{x}{L}\right).
$$

Все вышеперечисленные базисные функции отвечают требованию полноты, обеспечивая сходимость (совпадение) пробной функции  $\hat{f}$  с функцией  $f$ при стремлении  $M$  к бесконечности.

$$
\lim_{m\to\infty}\left(\Psi+\sum_{m=1}^{\infty}\alpha_mN_m\right)\to f.
$$

Для определения неизвестных коэффициентов  $\alpha_m$  решим в рамках МВН третью задачу. С этой целью для наилучшего приближения пробной функции  $\hat{f}$  к функции  $f$  подставим в условие (3.15) пробную функцию (3.16)

$$
\int_{\Omega} w_l \left(f - \Psi - \sum_{m=1}^{M} \alpha_m N_m \right) d\Omega = 0
$$

и приведем ее к виду

$$
\sum_{m=1}^{M} \alpha_m \int_{\Omega} w_l N_m d\Omega = \int_{\Omega} w_l (f - \Psi) d\Omega. \tag{3.17}
$$

 $-61-$ 

Выражение (3.17) можно записать как систему  $M$  уравнений относительно неизвестных коэффициентов  $\alpha_m$ 

$$
[\mathbf{K}]\{\alpha\} = \{f\},\tag{3.18}
$$

гле

$$
\{\boldsymbol{\alpha}\}^T = [\boldsymbol{\alpha}_m] = [\boldsymbol{\alpha}'_1, \dots, \boldsymbol{\alpha}_m] \ \ 1 \leq m \leq M, \tag{3.19}
$$

$$
[K] = [K_{lm}] = \left[ \int_{\Omega} w_l N_m d\Omega \right] = \left[ \int_{\Omega} w_l N_1 d\Omega \right] \dots \left[ \int_{\Omega} w_l N_M d\Omega \right] \dots \left[ \int_{\Omega} w_l N_M d
$$

Система уравнений (3.18) позволяет вычислить неизвестные  $\alpha_m$ только тогда, когда станут известны весовые функции  $w_r$ . Поэтому для завершения аппроксимации и окончательного определения пробной функции необходимо указать систему весовых функций, которые могут быть использованы МВН. Существует несколько известных классов весовых функций  $w_n$ , которые дали название ряду способов аппроксимации с использованием взвешенных невязок [11; 13]:

- метод коллокаций:

- метод подобластей;

- метод Галеркина;

- метод моментов:

- метод наименьших квадратов и др.

Наиболее популярным методом аппроксимации решения с помощью МВН является метод Галеркина. Он так же широко используется и в МКЭ.

Этот метод разработан российскими учеными И.Г. Бубновым, Б.Г. Галеркиным и советскими математиками М.В. Келдышем и Г.И. Петровым. Они использовали для вычисления неизвестных коэффициентов  $\alpha_m$  вместо весовых функций  $w_i$ базисные функции  $N_i$ 

$$
w_i = N_i
$$

В этом случае компоненты матриц (3.20) и (3.21) системы уравнений (3.18) можно представить как

$$
K_{lm} = \int_{\Omega} N_l N_m d\Omega; \quad f_l = \int_{\Omega} w_l (f - \Psi) d\Omega. \tag{3.22}
$$

Такой подход к аппроксимации позволяет получить симметричные матрицы  $[K]$ . Более того, применение ортогональных систем базисных функций, соответствующих условию (3.23), приводит функций, соответствующих условию (3.23), приводит матрицу [*K*] к матрицу [*K*] к диагональному виду, что существенно упрощает вычисления. диагональному виду, что существенно упрощает вычисления. позволяет найти приближение решение краевых задач и дает возможность приблизование краевых задач и дате возмож<br>Специались

$$
\int_{\Omega} N_l N_m d\Omega = 0 \text{ and } l \neq m. \tag{3.23}
$$

пробных функций используются базисные и весовые функции. в качестве сазденых функции могут сыть применены степенные,<br>гармонические функции и полиномы Лагранжа, а весовые функции в наиболее популярном методе МВН, методе Галеркина заменяются на области решения от применения области политические популярном методе МВН, методе Мвнервита заметных тел в Таким образом, для аппроксимации в МВН и определения В качестве базисных функций могут быть применены степенные,

МВН часто применяется для решения сложных краевых задач. Используя аппроксимацию на основе МВН как для дифференциальных уравнений моделей, так для граничных условий, находят  $\mu$ моделей, так для граничных условий, находят решение задачи. решение задачи. �� �����.(3.14) **3.3.2. АППРОКСИМАЦИЯ ДИФФЕРЕНЦИАЛЬНЫХ УРАВНЕНИЙ И ГРАНИЧНЫХ УСЛОВИЙ В MBH** 

#### $\left\Vert \equiv\right\Vert$  3.3.2. Аппроксимация вифференциальных уравнени **ВЕСОВЫЕ ФУНКЦИИ. МЕТОД ГАЛЕРКИНА 3.3.2. Аппроксимация дифференциальных уравнений и граничных условий в MBH** ∐≔∕<u>А</u> 3.3.2. Аппроксимация дифференциальных уравнений<br>и граничных условий в МВН **3.3.2. АППРОКСИМАЦИЯ ДИФФЕРЕНЦИАЛЬНЫХ**  У Э.Э.∠. Аннроксимация дифференциальных уравнений и гозоофий в МВН УРАВНЕНИЙ И ГРАНИ<sub>ЧН</sub>ЫХ УСЛОВИЙ В МА

на более широкий класс дифференциальных уравнений представим С целью обобщения решения МВН для области  $\Omega$  ( $0 \le x \le D$  $R$ иле $\theta$ их в виде их в виле  $f[f] + n = 0$  (2.24)  $\mu$ <sup> $\lambda$ </sup> $\mu$ <sup> $\lambda$ </sup> $\lambda$ <sup> $\lambda$ </sup> $\lambda$ <sup> $\lambda$ </sup> $\lambda$ <sup> $\lambda$ </sup> $\lambda$ <sup> $\lambda$ </sup> $\lambda$ <sup> $\lambda$ </sup> $\lambda$ <sup> $\lambda$ </sup> $\lambda$ <sup> $\lambda$ </sup> $\lambda$ 

$$
L[f] + p = 0, \tag{3.24}
$$

Для уменьшения величины невязки *R***Ω** и приближения аппроксимации

 $d^2 f$  defined  $\frac{d^2 f}{dt^2}$ где  $f = f(x)$  — неизвестная функция;  $L[f] = \frac{d^2f}{dx^2} + a(x)\frac{df}{dx} + b(x)f$  — ли- $\frac{dx^2}{dx^2} + \frac{dx}{dx} + \frac{dy}{dx}$ от функции  $f$ ,  $a(x)$ ,  $b(x)$  — заданные функции. нейный дифференциальный оператор;  $p$  – величина, независимая  $\sum_{\mu} f = f(\mu)$ 

Для математических моделей деформирования стержня и распределения температуры в сварочном электроде  $f(x)$  соответственно DABHO  $\frac{q(x)}{x}$ , a равны  $u(x)$  и  $T(x)$ , а функции  $a(x)$  и  $b(x)$  равны нулю. Значение р для  $\mathbf{r}$ , ны и<sub>(</sub>x) и 1(x), а функции и(x) и 0(x) равны нулю. Эначение *р* для<br>honмиnoвания стержня равно —  $\frac{q(x)}{2}$  а лля молелиnoвания теплогде **α***m* – коэффициенты, подлежащие определению с целью обеспечения  $\mathbf{E} \mathbf{F}$ ,  $\mathbf{F}$  ,  $\mathbf{F}$  and the negative parameter states проводности сварочного электрода —  $\frac{q_v}{\lambda}$ .  $q(x)$  (*x*) (*x*) (*x*) (*x*) (*x*) (*x*)  $q(x)$  $\boldsymbol{E}(\mathbf{F})$ равноെ ሺ࢞ሻ  $\lambda$ деформирования стержня равно —  $\frac{q(x)}{EF}$ , а для моделирования тепло- $D\alpha - \frac{qv}{2}$ .

Граничные условия «строгой» формы также можно представить в общем виде на границах  $\Gamma$  области  $\Omega$  ( $0 \le x \le \eta$ ) в виде

$$
\begin{cases} c_1 f'(0) + c_2 f(0) = c_3 \\ d_1 f'(l) + d_2 f(l) = d_3 \end{cases}
$$
 (3.25)

где  $c_1, c_2, c_3, d_1, d_2, d_3$  — действительные числа;  $f(0), f(0)$  — значения производной  $f(x)$  и функции  $f(x)$  на границе  $x = 0$ ;  $f(1)$ ,  $f(1)$  - значения производной  $f(x)$  и функции  $f(x)$  на границе  $x = l$ .

Систему уравнений граничных условий на границах  $\Gamma$  (3.15) можно переписать в компактном виде [11]:

$$
M[f] + r = 0, \tag{3.26}
$$

где  $M$  – соответствующий линейный дифференциальный оператор;  $r$  – постоянный вектор.

## 3.3.2.1. Аппроксимация решения краевых задач в МВН пробными функциями, соответствующими граничным условиям

Аппроксимацией решения краевой задачи  $f(3.24)$  и (3.26) является пробная функция  $\hat{\boldsymbol{f}}$  (3.16), которая в соответствии с определением тождественно удовлетворяет граничным условиям (3.25) на  $\Gamma$ , так как

$$
M[\Psi] = -r, \quad \text{if} \quad M[N_m] = 0.
$$

Для строгой формулировки краевых задач функции  $f, \hat{f}, N_{\mu}$ ,  $\Psi$ должны быть непрерывны и хотя бы дважды дифференцируемы по области  $\Omega$  и на ее границах Г. Тогда аппроксимации их производных будут связаны между собой соотношениями

$$
\frac{df}{dx} \approx \frac{d\hat{f}}{dx} = \frac{d\Psi}{dx} + \sum_{m=1}^{M} \alpha_m \frac{dN_m}{dx},
$$
\n
$$
\frac{d^2f}{dx^2} \approx \frac{d^2\hat{f}}{dx^2} = \frac{d^2\Psi}{dx^2} + \sum_{m=1}^{M} \alpha_m \frac{d^2N_m}{dx^2}.
$$
\n(3.27)

Если решить дифференциальное уравнение (3.24), подставляя в него вместо  $f$  пробную функцию  $\hat{f}$ , то правая часть уравнения в отличие от (3.24) не будет равна нулю, она будет равна невязке, которую обозначим так же, как и невязку для аппроксимации функции R<sub>0</sub>

$$
R_{\Omega} = L[\hat{f}] + p = L[\Psi] + \sum_{m=1}^{M} \alpha_m L[N_m] + p. \qquad (3.28)
$$

 $-64-$ 

Приближенное решение дифференциального уравнения (3.24) стремится к точному решению, когда невязка (3.28)  $R_0 \rightarrow 0$ . Для определения решения можно воспользоваться МВН.

Тогда из условия (3.15), которое записано для невязки (3.28), следует, что

$$
\int_{\Omega} w_l R_{\Omega} d\Omega = \int_{\Omega} w_l \left[ L[\Psi] + \sum_{m=1}^{M} \alpha_m L[N_m] + p \right] d\Omega = 0. \quad (3.29)
$$

Найдем неизвестные коэффициенты  $\alpha_m$  с помощью решения системы алгебраических уравнений (3.30).

$$
[\mathbf{K}]\{\alpha\} = \{\mathbf{f}\},\tag{3.30}
$$

где

$$
[K] = [K_{lm}] = \left| \int_{\Omega} w_l L[N_m] d\Omega \right| \qquad 1 \leq m, l \leq M;
$$
  

$$
\{f\}^T = [f_l] = \left[ - \int_{\Omega} w_l L[\Psi] d\Omega - \int_{\Omega} w_l p \ d\Omega \right] \qquad 1 \leq l \leq M.
$$

В результате определим приближенное решение дифференциального уравнения (3.24) по области  $\Omega$ , которое удовлетворяет заданным граничным условиям  $\Gamma$  (3.26), выбранным системам весовых и базисных функций и представляется в виде

$$
\hat{f} = \Psi + \sum_{m=1}^{M} \alpha_m N_m.
$$
\n(3.31)

## Пример 3.5

С помошью метола Галеркина найти закон распределения температуры  $T(x)$  в однородном стержне постоянного поперечного сечения длиной  $L = 0.5$  м. Математическая модель распределения температуры задана дифференциальным уравнением  $\frac{d^2T}{dx^2} + T = 0$ . Граничные значения температуры на его концах  $T_0 = 500$  °C и  $T_{I}$  = 700 °С. Полученное решение сравнить с точным решением.

*Решение*. Приведем дифференциальное уравнение  $\frac{d^2T}{dx^2} + T = 0$ K BUJV  $L[f] + p = 0$ , The  $f = T(x)$ , a  $p = 0$ .

Граничные условия:

 $T(\text{D} u \times x = x0 = 0 \quad T(0) = T(0)$  $T(DH \times Y) = xL = L$   $T(L) = TL$ .

1. В качестве пробной функции будем использовать функцию  $(3.11).$ 

$$
\hat{f} = \Psi + \sum_{m=1}^{M} \alpha_m N_m.
$$

2. В соответствии с требованиями к пробной функции  $\hat{f}$ , которая должна удовлетворять граничным условиям, выберем функцию

$$
\Psi = T0 + \frac{TL - T0}{L}x
$$

 $\Psi = T0$ . Tipli  $x = L$  $\Psi = T I$  $\ln x = 0$ 

3. Базисные функции могут быть степенными функциями. Принимая  $m = 1,2$ ,

$$
N_1 = x(L-x)
$$
, a  $N_2 = x^2(L-x)$ .

4. Проверим их на соответствие граничным условиям. При  $x = x0 = 0$   $\Psi = T0$ ,  $N_1 = 0$ ,  $N_2 = 0$ .  $\Pi$ p*u*  $x = xL = L$   $\Psi = TL$ ,  $N_1 = 0$ ,  $N_2 = 0$ .

Отсюда следует, что на обоих границах функции  $\Psi$ , N, и N, отвечают граничным условиям.

5. Пробную функцию, являющуюся аппроксимацией решения. можно записать как

$$
\hat{f}=T0+\frac{TL-T0}{L}x+\alpha_1x(L-x)+\alpha_2x^2(L-x).
$$

6. Далее используем МАТLAВ (см. прил. А). Определим невязки  $R_{\Omega}$  (3.28), полагая, что для заданного уравнения  $L[\hat{f}] + p = \frac{d^2 \hat{r}}{dx^2} + \hat{T}$  $L[\Psi] = M[\Psi] = \hat{f}$ , a  $p = 0$ .

Рассмотрим невязки для трех видов пробных функций:

а) невязка для пробной функции только на основе граничных условий, т. е. для функции  $\Psi$ :

$$
R_{\Omega}=T0+\frac{TL-T0}{L}x
$$

б) невязка для пробной функции на основе граничных условий и базисных функций, когда *m* = 1:

$$
R_{\Omega}=T0+\frac{TL-T0}{L}x+\alpha_1x(L-x);
$$

 $-66-$ 

в) невязка для пробной функции на основе граничных условий и базисных функций, когда *m* = 1,2:

$$
R_{\Omega}=T0+\frac{TL-T0}{L}x+\alpha_1x(L-x)+\alpha_2x^2(L-x).
$$

7. Определим неизвестный коэффициент  $\alpha_1$ , когда  $m = 1$  и  $l = 1$ .

$$
K_{11} = \int_{0}^{L} w_1 L[N_1] dx = \frac{L^3 \cdot (L^2 - 10)}{30},
$$

 $\text{ELE } W_1 = N_1 = x(L-x); L[N_1] = \frac{d^2N_1}{dx^2} + N_1 = x \cdot (L-x) - 2.$ 

$$
f_1 = -\int\limits_0^L w_1 L[\Psi] dx = -\frac{(L^3 \cdot (T0 + TL))}{12}
$$

THE  $L[\Psi] = \frac{d^2 \Psi}{dx^2} + \Psi = T0 + \frac{TL - T0}{L}x$ .

Тогла

$$
\alpha_1 = \frac{f_1}{K_{11}} = -\frac{5 \cdot (T0 + TL)}{2 \cdot (L^2 - 10)}
$$

и пробная функция будет равна

$$
\hat{f} = T0 + \frac{TL - T0}{L}x - \frac{5 \cdot (T0 + TL)}{2 \cdot (L^2 - 10)}x(L - x).
$$

Подставим в нее значения краевых условий и для  $m, l = 1$ :

$$
\hat{f} = 500 + 400 \cdot x - \frac{4000}{13} x \left( x - \frac{1}{2} \right)
$$

8. Определим неизвестные коэффициенты  $a_1 a_2$ , когда  $m, l = 1, 2$ .

$$
K_{11} = \int_{0}^{L} w_{1} L[N_{1}] dx = \frac{L^{3} \cdot (L^{2} - 10)}{30}, \quad K_{12} = \int_{0}^{L} w_{1} L[N_{2}] dx = \frac{L^{4} \cdot (L^{2} - 10)}{60},
$$
  

$$
K_{21} = \int_{0}^{L} w_{2} L[N_{1}] dx = \frac{L^{4} \cdot (L^{2} - 10)}{60}, \quad K_{22} = \int_{0}^{L} w_{2} L[N_{2}] dx = \frac{L^{5} \cdot (L^{2} - 14)}{105},
$$
  

$$
f_{2} = -\int_{0}^{L} w_{2} L[\Psi] dx = -\frac{L^{4} \cdot (2 \cdot T0 + 3 \cdot T L)}{60}.
$$

 $\text{EVAL} w_2 = N_2 = x^2(L-x); L[N_2] = \frac{d^2N_2}{dx^2} + N_2 = 2 \cdot L - 6 \cdot x + x^2 \cdot (L-x).$ 

Решим систему уравнений относительно  $a_1$ .

 $K_{11}\alpha_1 + K_{12}\alpha_2 = f_1$  $K_{21}\alpha_1 + K_{22}\alpha_2 = f_2.$  $-67-$  Получим:

$$
\alpha_1 = \frac{140T0 + 70TL - (6T0 + TL)L^2}{(L^2 - 10)(L^2 - 42)} = \frac{7(TL - T0)}{(42L - L^3)}.
$$

Пробная функция для  $m, l = 1, 2$  после подстановки  $\alpha$ , и  $\alpha$ , и граничных условий равна

$$
\hat{f}=500+400x-\frac{631600\cdot x\cdot (x-0.5)}{2171}-\frac{11200\cdot x^2\cdot (x-0.5)}{167}.
$$

Сравним результаты для трех пробных функций и точного решения.

Точное решение, полученное с помощью MATLAB, определяется с помощью гармонических функций

## $f = T = T0 \cdot \cos(x) + (\sin(x) \cdot (TL - T0 \cdot \cos(L))) / \sin(L).$

Найдем разницу между точным решением и пробными функниями:

 $\Delta T$ , - разница между точным решением и пробной функцией  $\Psi$ ;

ΔT<sub>2</sub> - разница между точным решением и пробной функцией  $\pi \pi s$   $m = 1$ :

 $\Delta T$ <sub>3</sub> - разница между точным решением и пробной функцией для  $m = 1, 2$ .

| X            | 0.1    | 0.2                              | 0.3     | 0.4                                             | 0.5 |
|--------------|--------|----------------------------------|---------|-------------------------------------------------|-----|
| ΔT           | 11.895 | 18.2757                          | 18.6786 | 12.7                                            |     |
| $\Delta T$   |        | $-0.41268$ $-0.18587$ $-0.21702$ |         | 0.39228                                         |     |
| $\Delta T$ , |        |                                  |         | $-0.010286$   0.015328   0.015819   $-0.010112$ |     |

Разница между точным решением и пробными функциями

Анализ результатов решения с помощью МВН показывает, что точность решения возрастает с увеличением степени полинома пробной функции. Все пробные функции удовлетворяют краевым условиям. Графики изменения точного решения (рис. 16, а) и пробных функций (рис. 16, в, г) показывают, что точное решение и пробные функции для  $m = 1$  и  $m = 1$ , 2 отличаются на малую величину (см. табл.) и при заданном масштабе графика практически совпадают.

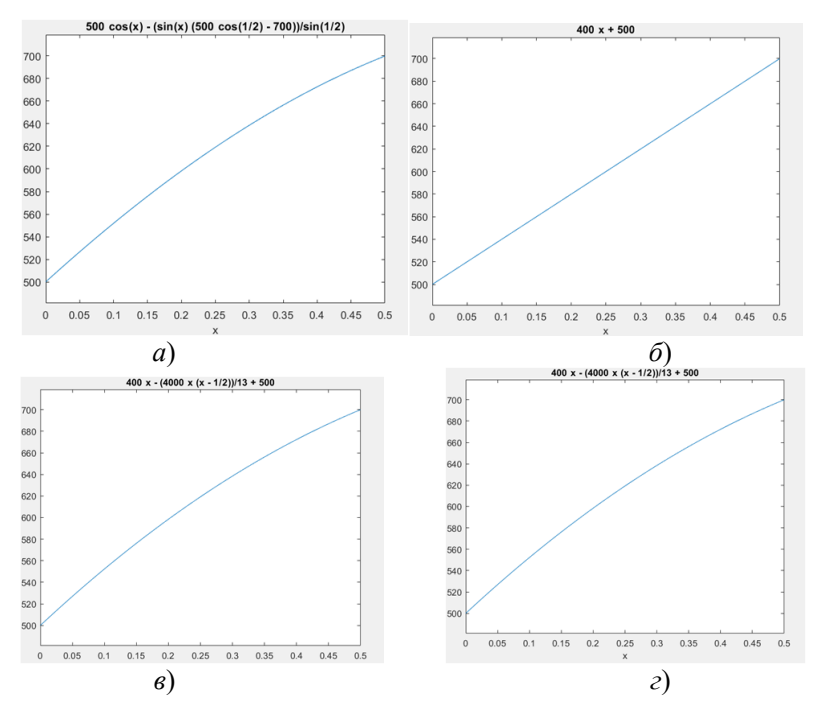

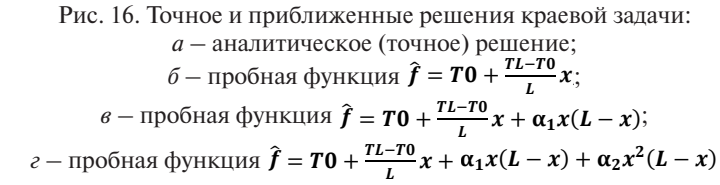

#### $3.3.2.2.$ Аппроксимация решения краевых **MRH** задач  $\boldsymbol{\rho}$ пробными функциями, которые не соответствуют граничным условиям

Практика решения краевых задач с помощью МВН показала, что выбор пробных функций  $\hat{f}$  типа (3.31) не позволяет тождественно удовлетворить всем граничным условиям, т. е. сложно найти такие функции  $\Psi$  и  $N_{\ldots}$ , которые отвечают всем граничным условиям. Поэтому для решения подобных краевых задач используют пробную функцию вида (3.32), которая может не соответствовать одному или всем краевым условиям:

 $-69-$ 

$$
\hat{f} = \sum_{m=1}^{M} \alpha_m N_m. \tag{3.32}
$$

Для такой пробной функции отдельно определяются невязки по области  $\Omega$  и по границе  $\Gamma$ , которые равны

$$
R_{\Omega} = L[\hat{f}] + p \ltimes R_{\Gamma} = M[\hat{f}] + r. \tag{3.33}
$$

Тогда величину взвешенной невязки находят как сумму взвешенных невязок по области  $\Omega$  молелирования и по границе Г. Суммарную величину невязки (3.34) полагают равной нулю:

$$
\int_{\Omega} w_l R_{\Omega} d\Omega + \int_{\Gamma} \overline{w}_l R_{\Gamma} d\Gamma = 0, \qquad (3.34)
$$

где  $w_l$  и  $\bar{w}_l$  – в общем случае независимые функции.

После подстановки невязок (3.33) в соотношение (3.34) получим систему линейных алгебраических уравнений относительно неизвестных α.:

$$
[K]\{\alpha\}=\{f\},\
$$

гле

$$
[K_{lm}] = \left[ \int_{\Omega} w_l L[N_m] d\Omega + \int_{\Gamma} \overline{w}_l M[N_m] d \right]
$$
 (3.35)  

$$
\{f\}^T = \left[ - \int_{\Omega} w_l p d\Omega - \int_{\Gamma} \overline{w}_l r d\Gamma \right].
$$

Однако вычисление коэффициентов а (3.35) с требуемой точностью при использовании пробных функций (3.32), не соответствующих граничным условиям, приводит к увеличению размерности (т) полинома базисных функций и к сложностям определения интегралов по границам  $\Gamma$  [12]. Эта проблема может быть решена применением «слабой» формы постановки краевых задач и естественных граничных условий.

### 3.3.2.3. «Слабая» форма моделей в МВН

Лля получения «слабой» (weak) формы моделей в МВН надо выполнить преобразование «сильной» формы математических моделей (2.7), (2.8) и (2.17).

С целью единого подхода ко всем одномерным моделям заменим функции перемещений  $u(x)$ , температур  $T(x)$  и др. функцией  $f(x)$ . Запишем дифференциальное уравнение краевой задачи в «сильной» форме как

$$
\frac{d^2f}{dx^2} + p = 0.
$$
 (3.36)

Представим невязку заданного дифференциального уравнения как сумму двух интегралов по области х:

$$
\int_{x} w R_x d\Omega = \int_{x} w \left( \frac{d^2 \hat{f}}{dx^2} + p \right) dx = \int_{x} w \frac{d^2 \hat{f}}{dx^2} dx + \int_{x} w p dx = 0. (3.37)
$$

Найдем первый интеграл методом интегрирования по частям, принимая, что  $\varphi = \frac{d\hat{f}}{dx}$ 

$$
\int_{x} w \frac{d^2 \hat{f}}{dx^2} dx = \int_{x} w \frac{d\varphi}{dx} dx = w\varphi|_{\Gamma} - \int_{x} \frac{dw}{dx} \varphi dx.
$$
 (3.38)

Тогда выражение (3.37) можно преобразовать к виду

$$
\int_{x} \frac{dw}{dx} \frac{d\hat{f}}{dx} dx = w \frac{d\hat{f}}{dx}|_{\Gamma} + \int_{x} w \, p dx. \tag{3.39}
$$

Выражение (3.39) называется «слабой» формой или слабой формулировкой МВН для одномерных объектов. «Слабой» формой выражение (3.39) называют потому, что решение для неё может быть получено пробными функциями  $\hat{f}$ , которые могут иметь непрерывность (гладкость) на один порядок меньшую, чем для «сильной» формы модели.

Применение «слабой» формы для решения задач с помошью МВН удобно тем, что возможно исключить определение последнего криволинейного интеграла по границе. Подставляя в (3.34) вместо первого интеграла выражение (3.39), получим

$$
-\int\limits_x \frac{dw}{dx} \frac{d\hat{f}}{dx} dx + \int\limits_x w \, p dx + w \frac{d\hat{f}}{dx}|_{\Gamma} + \int\limits_{\Gamma} \overline{w}_l R_{\Gamma} d\Gamma = 0. \tag{3.40}
$$

Соответствующим выбором функций  $w \overline{w}_1$  можно взаимно уничтожить третье и четвертое слагаемое в (3.40).

### Пример 3.6

С помощью слабой формулировки МВН найти перемещения точек стержня вдоль его оси и сравнить с точным решением (2.19). Левый конец стержня неполвижно закреплен. На правом конце действует сосредоточенная сила  $P = 20000$  H, а по длине стержня

приложена равномерно распределенная нагрузка  $q = 1 \times 10^4$  H/m (рис. 17). Площадь поперечного сечения стержня  $F = 3 \times 10^{-4}$  м<sup>2</sup>, его длина  $L = 0,4$  м. Модуль Юнга материала стержня  $E = 2 \times 10^5$  МПа.

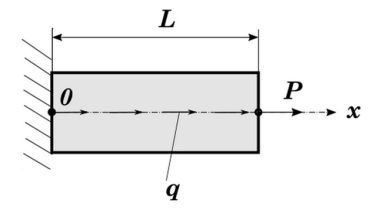

Рис. 17. Стержень

Решение. Математическая модель деформации стержня в «сильной» форме

$$
EF\frac{d^2u}{dx^2} + q = 0;
$$
  

$$
u(0) = 0; EF\frac{du}{dx}\Big|_{x=L} = P
$$

Решение задачи с помощью МВН будем искать для пробной функции

$$
\widehat{u} = \sum_{m=1}^M \alpha_m N_m.
$$

Обозначим для «слабой» формы МВН (3.40)  $\frac{d\hat{f}}{dx} = \frac{d\hat{u}}{dx}$ , и приведем последний интеграл в (3.40) к виду

$$
\int\limits_{\Gamma} \overline{w}_l R_{\Gamma} d\Gamma = \overline{w}_l \left( \frac{d\widehat{u}}{dx} - \frac{P}{EF} \right) \vert_{x=L} - \overline{w}_l \widehat{u} \vert_{x=0} = \overline{w}_l \left( \frac{d\widehat{u}}{dx} - \frac{P}{EF} \right) \vert_{x=L}
$$

Это преобразование возможно в том случае, если выбрать базисные функции вида  $N_m = x^m$  для  $m = 1, 2 ... M$ .

Тогда произведение  $\overline{w}_l \hat{u} = 0$ , что следует из граничных условий  $\hat{u}|_{x=0} = 0$ . Перепишем модель деформации стержня в «слабой» форме (3.40) в виде

$$
-\int\limits_x\frac{dw_l}{dx}\frac{d\hat{u}}{dx}dx+\int\limits_xw_l\,pdx+w_l\frac{d\hat{u}}{dx}|_{x=L}-w_l\frac{d\hat{u}}{dx}|_{x=0}+\overline{w}_l\Big(\frac{d\hat{u}}{dx}-\frac{P}{EF}\Big)|_{x=L}=0.
$$

Подберем весовые функции такими, что  $\overline{w}_l|_L = -w$ , также из граничных условий следует, что  $w \frac{d\hat{u}}{dx} |_{x=0} = 0$ , тогда «слабую» форму (3.40) можно представить таким образом:
$$
\int\limits_x\frac{dw_l}{dx}\frac{d\hat{u}}{dx}dx=\int\limits_xw_l\,pdx+w_l\frac{P}{EF}|_{x=L}.
$$

Используем метод Галеркина. Примем  $w = N_{w}$ , а  $l, m = 1, 2, 3$ . Решим систему уравнений.

> $K_{11}\alpha_1 + K_{12}\alpha_2 + K_{13}\alpha_2 = f_1$  $K_{21}\alpha_1 + K_{22}\alpha_2 + K_{22}\alpha_3 = f_2$  $K_{31}\alpha_1 + K_{32}\alpha_2 + K_{33}\alpha_3 = f_3$

где

$$
K_{11} = \int_{0}^{L} dx = L; K_{12} = K_{21} = \int_{0}^{L} 2x dx = L^{2}; K_{13} = K_{13} = \int_{0}^{L} 3x^{2} dx = L^{3};
$$
  
\n
$$
K_{22} = \int_{0}^{L} 4x^{2} dx = \frac{4L^{3}}{3}; K_{23} = K_{32} = \int_{0}^{L} 6x^{3} dx = \frac{3L^{4}}{2}; K_{33} = \int_{0}^{L} 9x^{4} dx = \frac{9L^{5}}{5};
$$
  
\n
$$
f_{1} = \int_{0}^{L} x p dx + x \frac{P}{EF} |_{x=L} = p \frac{L^{2}}{2} + \frac{LP}{EF};
$$
  
\n
$$
f_{2} = \int_{0}^{L} x^{2} p dx + x^{2} \frac{P}{EF} |_{x=L} = p \frac{L^{3}}{3} + \frac{L^{2}P}{EF}.
$$
  
\n
$$
f_{3} = \int_{0}^{L} x^{3} p dx + x^{3} \frac{P}{EF} |_{x=L} = p \frac{L^{4}}{4} + \frac{L^{3}P}{EF}.
$$

Здесь  $p = \frac{q}{FF}$ .

Найдем в МАТLAВ решение системы (прил. Б):

$$
\{\alpha\}^T=\Big[\frac{P+Lq}{EF},-\frac{q}{2EF},0\Big].
$$

Так как  $\alpha_3 = 0$ , то можно представить две пробные функции

$$
\widehat{u}_1 = \alpha_1 N_1 = \frac{P + Lq}{EF} x \quad \text{if} \quad \widehat{u}_2 = \alpha_1 N_1 + \alpha_2 N_2 = \frac{P + Lq}{EF} x - \frac{q}{2EF} x^2.
$$

Причем вторая пробная функция  $\hat{u}_2$  совпадает с точным аналитическим решением  $u(x)$  (3.2) (рис. 18).

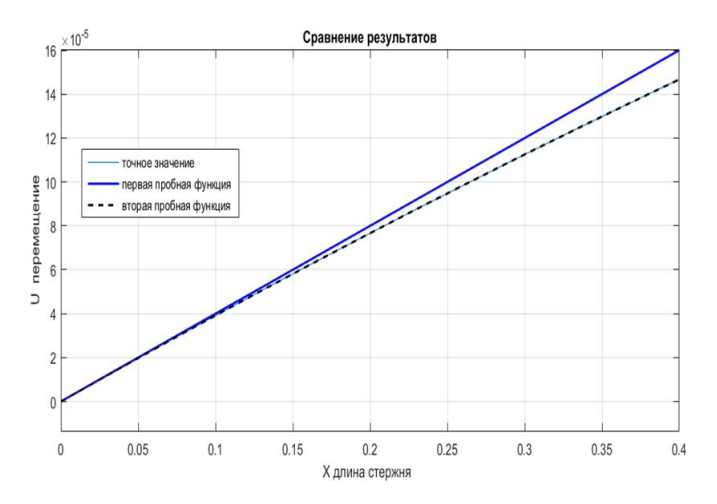

Рис. 18. Сравнение результатов решения

Анализ результатов расчета показывает, что для получения точного решения достаточно пробной функции в виде полинома второй степени из базисных функций. Если граничные условия при  $x = 0$  выполняются при любой степени полинома, то граничные условия при  $x = L$  начинают соблюдаться у полиномов второй степени. Матрица [К] является симметричной. В процессе получения уравнения модели в «слабой» форме, подбором соответствующих весовых функций, удалость исключить граничные условия, содержащие первые производные. Использование «слабой» формы для граничных условий с производной от пробных функций позволяет исключить интегрирование по границе от таких краевых условий. что значительно упрощает решение задачи.

## 3.3.2.4. Сушественные и естественные граничные условия

Решение дифференциальных уравнений математических моделей имеет множество вариантов. Получение единственного решения краевой залачи возможно при использовании начальных и граничных условий. Для стационарных процессов применяют граничные условия. Для одномерных объектов граничные условия (3.25) обычно назначаются на двух концах тела в точках  $x = 0$  и  $x = L$ области  $\Omega$  (0 <  $x$  <  $L$ ).

Границы одномерной области обозначаются как Г. Наряду с геометрической локализацией краевых условий на концах объекта  $\Gamma|_{x=0}$ или  $\Gamma|_{r=1}$  используются обозначения границ, на которых указаны величины. заданные по границам.

Границы, на которых заданы значения искомых величин, например, перемещения  $\Gamma$  или температуры  $\Gamma$  называют главными (существенными) (essential) граничными условиями. Граница, на которой оно действует, называется главной границей.

Границы Г, на которых заданы значения, в которые входят производные искомых величин по координате, например, силы  $\Gamma_p(P = EF \frac{du}{dx})$  или теплового потока  $\Gamma_q(q = -\lambda \frac{\partial T}{\partial x})$ , называют естественными (nature) граничными условиями. Граница, на которой оно лействует, называется естественной границей.

Для краевых задач с граничными условиями I рода (условия Дирихле) и II рода (условия Неймана) на любой границе соответственно возможно только существенное либо естественное краевое условие.

В случае деформирования стержня условие I рода моделирует жесткое закрепление (заделку) стержня. Для уравнения теплопроводности оно означает край, на котором поддерживается постоянная температура.

Краевое условие II рода для деформации стержня означает возможность перемещения (деформации) стержня под действием силы  $P$ , а для уравнения теплопроводности оно означает величину теплового потока на границе.

Поэтому для краевых задач с граничными условиями I и II рода на одной границе будут справедливыми соотношения:

- моделирование деформации стержня

$$
\Gamma_u \cap \Gamma_p = 0; \tag{3.41}
$$

- моделирование теплопроводности в стержне

$$
\Gamma_T \cap \Gamma_q = \mathbf{0}.\tag{3.42}
$$

Также необходимо отметить, что на обоих концах одномерного объекта возможно выполнение главных или естественных граничных условий.

Если же на одном конце стержня выполняется главное граничное условие, а на другом конце естественное граничное условие, то условие, а на другом конце естественное граничное условие, то **такие границы**  такие границы называются дополнительными и они образуют полную границу **Г**. **называются дополнительными** и они образуют **полную границу Г**   $\sigma$ том конце естественное г $^+$ 

$$
\Gamma_u \cap \Gamma_p = 0 \quad \text{if} \quad \Gamma_u \cup \Gamma_p = \Gamma; \n\Gamma_T \cap \Gamma_q = 0 \quad \text{if} \quad \Gamma_T \cup \Gamma_q = \Gamma.
$$
\n(3.43)

 $\overline{3}$ В этом случае граница является либо главной границей, либо естественной границей, а их объединение - полной границей.

Граничные условия III рода (3.25), связанные с моделированием на границе стержня воздействия пружины или конвективного тепло-<br>обмена, выходят за рамки данного пособия. Любознательный читатель может познакомиться с ними в литературных источниках [11].

геничных граничных граничных условий и соответству-<br>Использование естественных граничных условий и соответствующих весовых функций позволяет упростить слабую формулировку (3.40), исключив слагаемые с производной, и привести к виду  $(c_M, m_M)$  (см. пример 3.6).

$$
\int_{x} \frac{dw}{dx} \frac{d\hat{u}}{dx} dx = \int_{x} w \, p dx + w \hat{u}|_{\Gamma_{p}}.
$$
 (3.44)

### риац $\,$  $\overline{\phantom{a}}$ ионные методы решени<br>-**1.2. ВЫЧИСЛЕНИЯ В MATLAB С ПОМОЩЬЮ СИМВОЛЬНЫХ ПЕРЕМЕННЫХ 3.4. Вариационные методы решения задач** На основе вариационных принципов основаны многие прикладные  $\overline{c_{\text{max}}}$  э.4. вариационные методы решения задач

На основе вариационных принципов основаны многие при- $\overline{1}$ е способы решения различных залач C помошью вариацикладные способы решения различных задач. С помощью вариационных принципов разработаны методы разработки математических моделей и МКЭ. Они используют поиск экстремумов функционалодятет и истом они используют понен это режулься функциона<br>лов для определения решения задачи.

Определяющими понятиями в вариационном исчислении являются функционал и вариация.

Функционалом называют закон, который ставит в соответствие каждой функции  $f(x)$  некоторое число I. Класс ф функций  $f(x)$ , на котором определен, называется **областью задания функционала**.

Например, функционалами являются интегралы от различных функций *f***(***x***)**: *f***(***x***)**:

$$
I(f) = \int_{a}^{b} f(x) dx.
$$

Вариацией или приращением  $\delta f$  аргумента  $f(x)$  функционала  $I(f)$ называется разность между двумя функциями  $f(x)$ ,  $f_0(x)$ , которые принадлежат классу  $\varphi$ :  $\delta f = f(x) - f_0(x)$ .

Основная задача вариационного исчисления - исследование функционалов на экстремум и нахождение тех функций, на которых этот экстремум достигается.

Необходимым условием экстремума функционала I(f) является то, что первая вариация  $\delta I = (f_0(x)) = 0$ . Функции, для которых  $\delta I = 0$ , называются стационарными.

Формулирование в МКЭ моделей на основе функционалов получают с помощью интегральных вариационных принципов. В основном они применимы для консервативных систем, то есть систем, в которых выполняется закон сохранения энергии. В механике сплошных сред часто используются вариационные принципы Лагранжа и Кастильяно [16].

## 3.4.1. Вариационные принципы Лагранжа и Кастильяно

Рассмотрим вариационную постановку задачи упругого деформирования стержня (рис. 19).

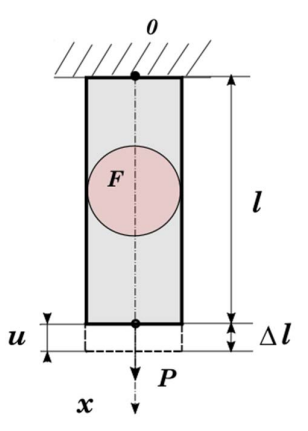

Рис. 19. Стержень

Статическое растяжение стержня с площадью поперечного сечения  $F$  происходит под действием внешней силы  $P$ , которая направлена вдоль его оси.

Внешняя сила при деформировании стержня (рис. 20) возрастает от 0 до *P*. Работа внешних сил *A* в результате смещения нижнего  $\mathbf{u} = \Delta \mathbf{l}$  при статическом линейно-упругом деформировании стержня численно равна площади треугольника (голубой цвет):  $I$ орца  $\boldsymbol{u}$  $\alpha$ <sup>\*</sup>  $\mathbf{r}$ 

$$
A=\frac{1}{2}Pu.
$$

Полученный результат соответствует теореме Клайперона о работе внешней силы при статическом упругом деформировании.<br>——————————————————— треугольник над графиком) (рис. 3.11). полученный ре

Дополнительной работой называется величина *A\** треугольник над графиком) (рис. 20). Дополнительной работой называется величина *A\** Дополнительной работой называется величина **A** $^*$  (темно-серый

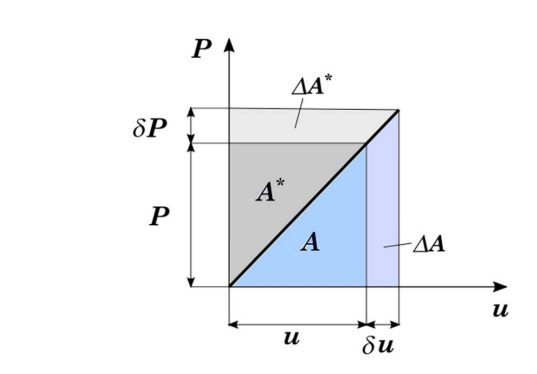

Рис. 20. График изменения нагрузки при упругой деформации стержня

перемещения точек стержня под действием деформации обозначим<br>вектором  $\bar{u}$ , а действующие объемные силы, приложенные к этим Теорему Клайперона можно применить и для внешних объемных, и для возможность свободного перемещения стержня. Общая граничная поверхность поверхностных сил ഥ действуют на естественной границе **Г***p*, положение возможных перемещений  $\delta \bar{u} = 0$ , так как отсутствует возможность свободного перемещения стержня. Общая граничная поверхность Теорему Клайперона можно применить и для внешних объемных, и для поверхностных сил, действующих на стержень (рис. 21). Перемещения точек стержня под действием деформации обозначим точкам силы, вектором  $\overline{R}$ . Векторы поверхностных сил  $\overline{p}$  действуют на естественной границе  $\Gamma_{p}$  положение которой определяется тела  $\Gamma = \Gamma_u + \Gamma_p$ . единичным вектором нормали  $\overline{n}$ . На существенной границе  $\Gamma_u$  для свободного перемещения стержня. Общая граничная поверхность стержня под действием деформации обозначим вектором ࢛ഥ, а действующие

 $\overline{O}$ бщая работа внешних сил деформирования стержня

$$
A = \frac{1}{2} \left( \int_{\Omega} \overline{R} \, \overline{u} d\Omega + \int_{\Gamma} \overline{p} \, \overline{u} d\Gamma \right).
$$
 (3.45)

 $-78 \overline{10}$  $=$   $10$   $=$ 

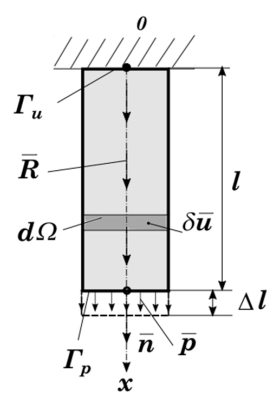

Рис. 21. Объемные и поверхностные внешние силы

При возрастании усилия на бесконечно малое прирашение  $\delta P$ его величина станет равна  $P + \delta P$ , а перемещение стержня станет DABHLIM  $u + \delta u$ .

Прирашение работы ДА будет равно плошали трапеции фиолетового цвета (рис. 20).

$$
\Delta A = P \delta u + \frac{1}{2} \delta P \delta u
$$

Первое слагаемое суммы является вариацией работы внешних сил.

$$
\delta A = P \delta u. \tag{3.46}
$$

Аналогично прирашением дополнительной работы будет выражение

$$
\Delta A^* = u \delta P + \frac{1}{2} \delta P \delta u,
$$

а вариацией работы дополнительных сил - соотношение

$$
\delta A^* = u \delta P.
$$

Для одномерного стержня вариацию внешних сил в случае нагружения объемными и поверхностными силами (3.45) представим в виде

$$
\delta A = \int_{\Omega} R \, \delta u \, d\Omega + \int_{\Gamma} p \delta u \, d\Gamma. \tag{3.47}
$$

В формулы (3.46 и 3.47) не вошли вариации усилия, и поэтому при бесконечно малом перемещении би можно считать, что вариация работы внешних сил  $\delta$  наблюдается при неизменных внешних силах. Бесконечно малое смещение  $\delta u$  отвечает наложенным связям на деформируемый стержень. Такие бесконечно малые смещения  $\delta$ и называются возможными (виртуальными), а работу внешних сил на возможных (виртуальных) смещениях называют возможной (или виртуальной) работой внешних сил.

Вариация дополнительной работы при бесконечно малом изменении объемных и поверхностных сил запишем как

$$
\delta A^* = \int\limits_{\Omega} u \, \delta R d\Omega + \int\limits_{\Gamma} u \delta p \, d\Gamma.
$$

Найдем потенциал внешних сил W. Работа, которую надо совершить для возврашения стержня в начальное состояние, называют потенциалом внешних сил. Представим, что сила Р возникает от силы тяжести груза. Тогда работа перемещения груза в поле тяжести в обратном направлении будет происходить при неизменной силе и будет зависеть только от перемещения, поэтому величину потенциала внешних сил можно представить выражением

$$
W=-P\mathbf{u}.
$$

Вариания потенниала внешних сил булет равна

## $\delta W = -P\delta u$ .

то есть величина вариации потенциала внешних сил  $\delta W$ будет равна вариации внешних сил  $\delta A$ , но с противоположным знаком:

$$
\delta W = -\delta A
$$

Или принимая во внимание (3.47):

$$
\delta W = -\int_{\Omega} R \, \delta u \, d\Omega - \int_{\Gamma} p \delta u \, d\Gamma. \tag{3.48}
$$

Подобным образом можно определить дополнительный потенци**ал внешних сил**  $W^* = -Pu$  и его вариацию  $\delta W^* = -\delta A^*$ .

Внешние силы, приложенные к стержню, совершат деформацию, в результате которой деформированное тело накопит внутреннюю потенциальную энергию. Значение внутренней потенциальной энергии  $\Lambda$  можно найти как величину интеграла по объему стержня  $\Omega$  от плотности энергии деформации  $U$ :

$$
\Lambda = \int_{\Omega} U d\Omega = \frac{1}{2} \int_{\Omega} \sigma \epsilon d\Omega.
$$
 (3.49)

 $-80-$ 

Покажем на графике изменение продольного напряжения в стержне **о** в зависимости от деформации **ε** вдоль оси стержня (рис. 22).

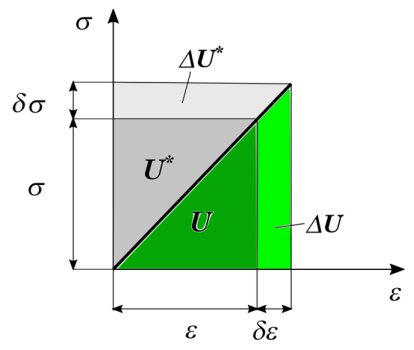

Рис. 22. График зависимости напряжения от деформации при упругом растяжении стержня

Напряженно-деформированное состояние стержня может получить дополнительное приращение **δε** из-за бесконечно малого перемещения  $\delta u$ . В результате напряжения  $\sigma$  и деформации  $\varepsilon$ получат прирашения  $\delta\sigma$  и  $\delta\epsilon$ . Также получит прирашение  $\Delta U$  (caлатный цвет) плотность внутренней энергии деформации  $U$  (темно-зеленый цвет) и плотность дополнительной внутренней энергии деформации  $U^*$  (темно-серый цвет).

Значение приращения плотности внутренней энергии деформации определяется площадью трапеции (салатный цвет):

$$
\Delta U = \sigma \delta \varepsilon + \frac{1}{2} \delta \sigma \delta \varepsilon. \tag{3.50}
$$

Величина первого слагаемого в правой части выражения (3.47) называется вариацией плотности энергии деформации.

$$
\delta U = \sigma \delta \varepsilon. \tag{3.51}
$$

Принимая во внимание, что вариация деформации бе появилась в результате вариации возможных перемещений  $\delta u$ , величину (3.51) также называют вариацией плотности внутренней работы деформации на возможных перемещениях.

Величину вариации плотности дополнительной энергии деформации одномерного стержня можно найти с помощью соотношения

$$
\delta U^* = \epsilon \delta \sigma.
$$

## Определим функционал Лагранжа.

Пусть тело стержня находится в состоянии равновесия. Для одномерного стержня уравнение равновесия для бесконечно малого объема  $d\Omega$  (рис. 3.12) можно записать так:

$$
\frac{d\sigma}{dx} + R = 0, \qquad (3.52)
$$

а граничные условия  $\sigma n = p$  на  $\Gamma_n$ ,  $u = 0$  на  $\Gamma_u$ .

Вариация энергии деформации стержня

$$
\delta \Lambda = \int_{\Omega} \delta U \, d\Omega = \int_{\Omega} \sigma \delta \varepsilon \, d\Omega. \tag{3.53}
$$

Используя соотношение  $\epsilon = \frac{du}{dx}$ , представим выражение (3.53) в виле

$$
\delta \Lambda = \int_{\Omega} \sigma \frac{d}{dx} (\delta u) d\Omega. \tag{3.54}
$$

Далее, используя преобразование

$$
\frac{d(\sigma \delta u)}{dx} = \sigma \frac{d(\delta u)}{dx} + \frac{d\sigma}{dx}(\delta u),
$$

перепишем (3.54) как

$$
\delta\Lambda = \int\limits_{\Omega} \frac{d}{dx} (\sigma \delta u) \, d\Omega - \int\limits_{\Omega} \frac{d\sigma}{dx} (\delta u) d\Omega.
$$

Первый интеграл можно преобразовать с помощью формулы Остроградского - Гаусса из интеграла по объему в интеграл по поверхности, тогда

$$
\delta\Lambda = \int\limits_{\Gamma} \sigma \overline{n}(\delta u) \, d\Gamma - \int\limits_{\Omega} \frac{d\sigma}{dx}(\delta u) \, d\Omega
$$

В результате подстановки из уравнения равновесия  $\bm{R}$  и граничных условий (3.52) в интегральное соотношение получим:

$$
\delta \Lambda = \int_{\Gamma} p \delta u \, d\Gamma + \int_{\Omega} R \delta u d\Omega. \tag{3.55}
$$

Правая часть равенства (3.55) равна вариации работы внешних сил 8*А* (3.47). Тогда его можно переписать в виде соотношения (3.56), которое является принципом виртуальных работ.

$$
\delta \Lambda = \delta A. \tag{3.56}
$$

$$
\ \ \boldsymbol{-82-}
$$

Из принципа виртуальных работ (3.56) следует, что для деформируемого стержня, находящегося в состоянии равновесия, работа деформаций на любых кинематически допустимых перемещениях равна полной возможной работе внешних сил. Это выражение соответствует принципу виртуальных работ или принципу возможных перемещений для линейного упругого тела.

Преобразуем (3.56) и приведем к его виду (3.57), учитывая, что  $\delta W = -\delta A$ .

$$
\delta(\Lambda + W) = 0. \tag{3.57}
$$

Величина  $\Pi = \Lambda + W$ называется полной потенциальной энергией системы, а выражение (3.57) является уравнением (функционалом) Лагранжа.

$$
\delta \Pi = 0. \tag{3.58}
$$

Вариационный принцип минимума полной потенциальной энергии (принцип Лагранжа) гласит: для множества возможных допустимых полей перемещений и деформаций, удовлетворяюших уравнениям равновесия, действительным является то, которое сообшает функционалу Лагранжа стационарное значение.

Определим функционал Кастильяно.

Рассмотрим в произвольный момент упругого деформирования стержня статически возможные вариации напряжений  $\delta\sigma$ , а также вариации сил  $\delta P$ ,  $\delta p$ ,  $\delta R$ , вариации дополнительной работы  $\delta A^*$ (рис. 21), дополнительного потенциала внешних сил  $\delta W$  (рис. 17). Выполняя соответствующие преобразования [6], получим соотношение, которое носит название принципа дополнительных виртуальных работ.

$$
\delta \Lambda^* = \delta A^*, \tag{3.59}
$$

где  $\delta \Lambda^* = \int_{\Omega} \delta U^* d\Omega = \int_{\Omega} \epsilon \delta \sigma d\Omega$  — вариация внутренней дополнительной энергии.

На основании выражения (3.59) формулируется вариационный принцип Кастильяно и функционал Кастильяно (3.60). Этот принцип также называют принципом стационарности или принципом минимума полной дополнительной энергии:

$$
\delta(\Lambda^* + W^*) = \delta \Pi^* = 0, \qquad (3.60)
$$

гле  $\Pi^*$  — полная потенциальная дополнительная энергия.

Принцип Кастильяно (принцип минимума полной дополнительной энергии) гласит: при статическом деформировании для всех статически возможных напряженных состояний, которые удовлетворяют граничным условиям, уравнениям равновесия и соотношениям совместных деформаций, действительным является такое напряженное состояние, для которого полная дополнительная энергия стационарна.

## 3.4.2. Прямые методы вариационного исчисления. Метод Ритца

Функционалам Лагранжа, Кастильяно соответствуют дифференциальные уравнения Эйлера - Лагранжа. Поэтому основным методом определения решения вариационных задач является метод интегрирования дифференциальных уравнений или системы дифференциальных уравнений Эйлера - Лагранжа [15].

Однако получение решения таких дифференциальных уравнений для фиксированной области с заданными граничными условиями весьма трудоемко и не всегда возможно.

В таких случаях обычно прибегают к использованию прямых метолов вариационного исчисления, в частности метола Ритца, который позволяет найти решение и доказать его существование. Прямые методы являются приближенными методами.

Метод Ритца может применяться для нахождения решения на основе вариационных принципов механики сплошных сред, таких как принцип Лагранжа, Кастильяно, Васидзу, а также может использоваться для решения краевых задач путем определения минимума функционала с помощью энергетического метода [15; 16].

Решения задач с помощью Ритца для полученных функционалов Лагранжа и Кастильяно строятся на основе удовлетворения стационарности функционалов с помощью последовательности базисных (координатных) функций, которые определяют пробные функции. Прямые методы применяют для поиска результата аппроксимацию решения  $f$ с помощью пробной функции  $\hat{f}$ .

Для одномерного объекта можно воспользоваться аппроксимацией приближенного решения на базе пробной функции (3.16).

$$
\hat{f} = \Psi + \sum_{m=1}^{M} \alpha_m N_m,
$$

гле  $\Psi$  – величина, удовлетворяющая краевым условиям на границах тела;  $N_{-}$  – заданные базисные функции;  $\alpha_{-}$  – постоянные, подлежащие определению.

В механике сплошных сред метод Ритца часто применяется для решения вариационных задач на основе принципа Лагранжа. В этом случае в качестве пробной функции  $\hat{f}$  используются неизвестные перемещения  $\hat{u}$  (3.61). Вместо величины  $\Psi$  подставляется перемещение на границах  $u_0$ , а базисные функции  $N_m$  обозначаются как и., и тогда пробную функцию можно выразить как

$$
\hat{u} = u_0 + \sum_{m=1}^{M} \alpha_m u_m.
$$
 (3.61)

Идея метода Ритца заключается в том, что для поиска минимума функционала

$$
I = \int_{x_1}^{x_2} F(x, u, u') dx \qquad u_0(x_1) = a_1 \qquad u_0(x_2) = a_2 \tag{3.62}
$$

используется семейство (3.61) пробных функций  $\hat{u} = \hat{u}(M, x)$ , построенное на линейно независимых базисных функциях  $a_{m}u_{m}$ 

$$
\alpha_1 u_1(x), \alpha_2 u_2(x), \dots \alpha_i u_i(x) \ (i = 1, 2 \dots M). \tag{3.63}
$$

На этой линейной комбинации базисных функций ланный функционал (3.62) становится функцией  $M$  переменных

$$
I(\widehat{u}(M,x)) = \Phi(\alpha_1, \alpha_2, ..., \alpha_M). \tag{3.64}
$$

Далее находятся те значения  $\alpha_1, \alpha_2, ..., \alpha_M$  которые удовлетворяют минимуму функции Ф, затем они подставляются в пробную функцию (3.61), которая и будет являться решением задачи  $u(x)$ .

Порядок применения метода Ритца для решения задач деформирования одномерных упругих тел на основе функционала Лагранжа будет содержать несколько этапов.

На первом этапе решения определяется величина потенциала внутренней энергии стержня  $\Lambda$  и потенциала внешних сил  $W$ 

$$
\Lambda = \int_{\Omega} U \, d\Omega \quad \text{if} \quad W = -\int_{\Gamma} \mathbf{p} u \, d\Gamma - \int_{\Omega} \mathbf{R} u \, d\Omega. \tag{3.65}
$$

На втором этапе в выражения под интегралами (3.65) подставляется заданная пробная функция (3.61) и производится интегрирование. Тогда величину потенциала внутренней энергии  $\Lambda$  можно будет представить как

$$
\Lambda = \Lambda(\alpha_m), \quad \text{a } W = -(B_0 + \sum_{m=1}^{M} \alpha_m B_m), \tag{3.66}
$$

где

$$
B_0=\int\limits_{\Gamma}pu_0 d\Gamma+\int\limits_{\Omega}Ru_0 d\Omega;\quad B_m=\int\limits_{\Gamma}pu_m d\Gamma+\int\limits_{\Omega}Ru_m d\Omega.
$$

На третьем этапе представляют условие стационарности функционала Лагранжа

$$
\delta \Pi = \delta(\Lambda + W) = \delta \Lambda(\alpha_m) + \delta W(\alpha_m) = 0. \tag{3.67}
$$

Вариацию  $\delta \Lambda(\alpha_{m})$  найдем по выражению

$$
\delta\Lambda(\alpha_m) = \frac{d\Lambda}{d\alpha_1}\delta\alpha_1 + \frac{d\Lambda}{d\alpha_2}\delta\alpha_2 + \dots + \frac{d\Lambda}{d\alpha_m} = \sum_{m=1}^M \frac{d\Lambda}{d\alpha_m}\delta\alpha_m. \quad (3.68)
$$

Вариацию потенциала внешних сил (3.66) вычислим по формуле (3.69)

$$
\delta W(\alpha_m) = -\frac{dB_m}{d\alpha_1} \delta \alpha_1 + \frac{dB_m}{d\alpha_2} \delta \alpha_2 + \dots + \frac{dB_m}{d\alpha_m} \delta \alpha_m = \sum_{m=1}^M \frac{dW}{d\alpha_m} \delta \alpha_m, \quad (3.69)
$$

так как  $\delta B_{0} = 0$ .

На четвертом этапе можно, применяя запись суммирования по правилу Эйнштейна, записать условие стационарности Лагранжа  $(3.67)$  в виле  $(3.70)$ :

$$
\delta \alpha_m \left[ \frac{d}{d \alpha_m} \big( \Lambda(\alpha_m) + W(\alpha_m) \big) \right] = 0. \tag{3.70}
$$

Неизвестные коэффициенты а являются линейно независимыми, поэтому сформируем линейную алгебраическую систему т уравнений (3.71):

$$
\frac{d\Pi(\alpha_m)}{d\alpha_m} = \frac{d}{d\alpha_m} \big( \Lambda(\alpha_m) + W(\alpha_m) \big) = 0. \tag{3.71}
$$

Для нахождения неизвестных коэффициентов  $\alpha$  необходимо решить линейную систему уравнений (3.71). Полученные значения

коэффициентов подставляются в пробную функцию перемещений, которая и является приближенным решением на основе метола Ритца.

## Пример  $3.7$

С помощью вариационного принципа Лагранжа и метода Ритца найти законы перемещения точек стержня вдоль его оси и сравнить с точным решением.

Левый конец стержня неподвижно закреплен. По длине стержня приложена равномерно распределенная нагрузка д (см. рис.). Площадь поперечного сечения стержня *F*, его длина *L*, модуль Юнга материала стержня Е.

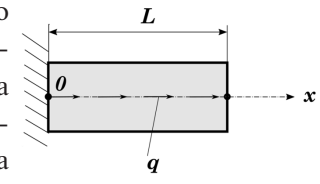

Решение. Величину потенциальной энергии деформации в упруго деформированном стержне можно найти по формуле (3.65):

$$
\Lambda = \int_{\Omega} U \, d\Omega = \frac{EF}{2} \int_{0}^{L} \left(\frac{du}{dx}\right)^2 dx.
$$

Значение потенциала внешних сил при действующей равномерно распределенной нагрузке **q** вычислим с помощью интеграла

$$
-\int_{\Omega} Rud\Omega = -F \int_{0}^{L} \gamma u dx.
$$

Полная потенциальная энергия будет равна

$$
\Pi = \frac{EF}{2} \int\limits_{0}^{L} \left(\frac{du}{dx}\right)^{2} dx - F \int\limits_{0}^{L} \gamma u dx.
$$

Вариационное уравнение (функционал) Лагранжа будет записано как

## $\delta \Pi = 0$

Найдем поле возможных перемещений, которое обеспечивает минимум функционалу, используя метод Ритца.

Представим пробную функцию в виде полинома

$$
\widehat{u} = u_0 + \sum_{m=1}^M \alpha_m x^m.
$$

Из граничных условий следует, что при  $x = 0$ ,  $\hat{u} = 0$  и  $u_0 = 0$ .

$$
-87-
$$

Найдем приближенное решение методом Ритца с помощью MATLAB (прил. В) для двух пробных функций, где  $m = 1, 2$ .

 $\ln n = 1$ 

$$
\Pi = \frac{EF}{2} \int_{0}^{L} \left(\frac{d(\alpha_1 x)}{dx}\right)^2 dx - F \int_{0}^{L} \gamma(\alpha_1 x) dx.
$$

После интегрирования

$$
\Pi = \frac{FFL(\alpha_1)^2}{2} - \frac{\gamma FL^2\alpha_1}{2}.
$$

Найдем производную от полной потенциальной энергии П по неизвестному коэффициенту  $\alpha_1$  и приравняем ее нулю (3.71):

$$
\frac{d\Pi}{d\alpha_1} = 0
$$
  

$$
EFL\alpha_1 - \frac{\gamma FL^2}{2} = 0
$$

тогда

$$
\alpha_1 = \frac{\gamma L}{2E}
$$

и пробная функция (приближенное решение) для  $m = 1$ 

$$
\widehat{u} = \frac{\gamma L}{2E} x
$$

Лля  $m = 2$ 

$$
\Pi = \frac{EF}{2} \int_{0}^{L} \left( \frac{d(\alpha_1 x + \alpha_2 x^2)}{dx} \right)^2 dx - F \int_{0}^{L} \gamma (\alpha_1 x + \alpha_2 x^2) dx.
$$

После интегрирования

$$
\Pi = \frac{EF((4L^3\alpha_2^2)/3 + 2L^2\alpha_1\alpha_2 + L\alpha_1^2))}{2} - \frac{\gamma FL^2(3\alpha_1 + 2L\alpha_2)}{6}.
$$

Составим систему из двух уравнений, определяя  $\frac{d\Pi}{d\alpha_1} u \frac{d\Pi}{d\alpha_2} u$  приравнивая их нулю.

$$
\begin{cases}\n\frac{d\Pi}{d\alpha_1} = 0\\ \n\frac{d\Pi}{d\alpha_2} = 0\n\end{cases}
$$
\n
$$
\begin{cases}\n\alpha_1 + L\alpha_2 - \frac{\gamma L}{2E} = 0\\ \n\alpha_1 + \frac{4L\alpha_2}{3} - \frac{\gamma L}{3E} = 0\n\end{cases}
$$

Отсюла

$$
\begin{cases}\n\alpha_1 = \frac{\gamma L}{E} \\
\alpha_2 = -\frac{\gamma}{2E}.\n\end{cases}
$$

Пробная функция для *m* = 2 будет равна

$$
\widehat{u} = \frac{\gamma L}{E} x - \frac{\gamma}{2E} x^2,
$$

и она совпадает с точным решением краевой задачи  $u = \hat{u}$ 

$$
EF\frac{d^2u}{dx^2} + \gamma F = 0 \qquad 0 < x < l,
$$

 $x = 0$ ,  $u(0) = 0$  при  $x = l$   $EF \frac{du}{dx} = 0$ .

Для поставленной задачи метод Ритца позволяет получить точное решение.

Рассмотрим применение метола Ритца в тех случаях, когда не сформулирована вариационная постановка задачи, то есть не найдены функционалы Лагранжа, Кастильяно или Васидзу. Тогда для краевых задач на основе дифференциальных уравнений второго порялка возможно получение решения способом Ритна энергетическим методом, который разработал С.Г. Михлин [16].

Суть метола заключается в составлении на основе краевой задачи энергетического функционала для энергетического пространства и его минимизации с целью определения функции, которая отвечает минимуму функционала.

На первом этапе решения энергетическим методом необходимо получить функционал, минимизация которого позволит получить искомый результат.

С этой целью преобразуем краевую задачу (3.24), (3.25), которая содержит обыкновенное дифференциальное уравнение (3.72).

$$
\frac{d^2f}{dx^2} + P(x)\frac{df}{dx} + R(x)f = \Phi(x),\tag{3.72}
$$

где функции  $P(x)$ ,  $R(x)$ ,  $\Phi(x)$  непрерывны на интервале изменения  $a \leq x \leq b$ .

Умножим уравнение (3.71) на множитель

$$
p(x)=e^{\int_a^b P(x)dx}.
$$

 $-89-$ 

Тогла исходную краевую задачу [8] можно привести к виду (3.73),  $(3.74)$ 

$$
\frac{d}{dx}(p(x)f') + r(x)f = \varphi(x) \tag{3.73}
$$

$$
\begin{cases} c_1 f'(a) + c_2 f(a) = A \\ d_1 f'(b) + d_2 f(b) = B \end{cases}
$$
 (3.74)

rge  $p(x) > 0$ ;  $r(x) = p(x) P(x)$ ;  $\varphi(x) = p(x) \Phi(x)$ ; 3gec<sub>b</sub> $|c_1| + |c_2| \neq 0$ ;  $|d_1|+|d_2|\neq 0; c_1\geq 0; d_1\geq 0.$ 

Если ввести линейный дифференциальный оператор

$$
L[f] = -\frac{d}{dx}(p(x)f') - r(x)f,
$$
 (3.75)

получим (3.73) в виде

$$
L[f] = -\varphi(x). \tag{3.76}
$$

Оператор (3.75) является самосопряженным (симметричным) [15; 16] для всех непрерывных функций  $f(x)$  на интервале  $a \le x \le b$ , если эти функции имеют непрерывные первые и вторые производные и удовлетворяют краевым условиям (3.75). Поэтому скалярные произведения для сомножителей (L[f],  $f$ ) и (f, L[f]) равны.

Оператор  $L$  будет положительным на интервале  $a \le x \le b$ , если при  $p(x)$  > 0 величины [8]

$$
r(x) \le 0, c_2 \le 0 \text{ if } d_2 \ge 0. \tag{3.77}
$$

Для самосопряженного и положительного линейного дифференциального оператора  $L[f]$  решение краевой задачи (3.73) и (3.74) эквивалентно нахождению такой функции f, которая доставляет минимум функционалу:

$$
I(f) = \frac{p(a)}{c_1} [2Af(a) - c_2f^2(a)] - \frac{p(b)}{d_1} [2Bf(b) - d_2f^2(b)] +
$$
  
+ 
$$
\int_a^b [p(x)f'^2 - r(x)f^2 + 2\varphi(x)f]dx.
$$
 (3.78)

Вид функционала  $I(f)$  определяется краевыми условиями (3.74). Например:

• для граничных условий при  $c_1 \neq 0$  и  $d_1 = 0$ 

$$
I(f) = \frac{p(a)}{c_1} [2Af(a) - c_2f^2(a)] + \int_a^b [p(x)f'^2 - r(x)f^2 + 2\varphi(x)f]dx; \tag{3.79}
$$

• для граничных условий при  $c_1 = 0$  и  $d_1 = 0$ 

$$
I(f) = \int_{a}^{b} [p(x)f'^{2} - r(x)f^{2} + 2\varphi(x)f]dx.
$$
 (3.80)

На втором этапе осуществляют минимизацию полученного функционала с помощью метода Ритца.

Сначала, используя пробную функцию (3.16), которая удовлетворяет краевым условиям, задаются последовательностью базисных функций, осуществляющих минимизацию функционала (3.78), и подставляют их в полученный функционал.

Далее определяют неизвестные коэффициенты  $\alpha$  пробной функции на основе сформированной линейной алгебраической системы *m* уравнений (3.78), выполняя минимизацию функционала с помошью метола Ритна:

$$
\frac{dI(\alpha_m)}{d\alpha_m} = 0. \tag{3.81}
$$

## Пример 3.8

Найти закон распределения температуры  $T(x)$  в сварочном электроде (см. рис.) длиной L с теплоизолированной боковой поверхностью и коэффициентом теплопроводности  $\lambda$ . Известно, что на левом торце

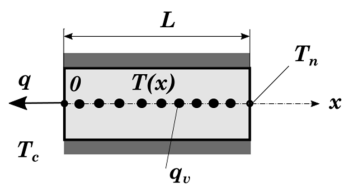

стержня происходит конвективный отвод тепла с коэффициентом теплоотдачи  $h$  во внешнюю среду с постоянной температурой  $T_c$ . На правом конце стержня поддерживается температура  $T$ . Учесть, что в сварочном электроде в результате течения электротока выделяется тепло от тепловых источников объемной плотности  $q$ .

Решение. Для определения неизвестной функции  $T(x)$  составим краевую задачу (2.16)

$$
\lambda \frac{d^2 T}{dx^2} + q_v = 0
$$

с граничными условиями при

$$
x = 0, \quad \lambda \frac{dT}{dx}\big|_{x=0} - h(T|_{x=0} - T_c) = 0
$$

и при  $x = L$ ,  $T = T_n$ .

Перепишем дифференциальное уравнение

$$
\frac{d^2T}{dx^2}=-\frac{q_v}{\lambda}
$$

и приведем его к виду

$$
\frac{d}{dx}(p(x)T') + r(x)T) = y(x),
$$

 $\Gamma \text{Re } p(x) = 1, r(x) = 0, y(x) = -\frac{q_v}{r^2}.$ 

Если ввести линейный дифференциальный оператор [16]

$$
L[T] = \left[ -\frac{d}{dx} (p(x)T') - r(x)T \right],
$$

то краевую задачу можно представить как

$$
L[T] = -y(x),
$$
  
\n
$$
\begin{cases} c_1 T'(0) + c_2 T(0) = A \\ d_1 T'(L) + d_2 T(L) = B \end{cases}
$$

rge  $p(x) = 1$ ;  $r(x) = 0$ ;  $\varphi(x) = y(x) = -\frac{q_v}{\lambda}$ ;  $c_1 = \lambda$ ;  $c_2 = -h$ ;  $A = -hT_c$ ;  $d_1 = 0$ ;  $d_2 = 1$ ;  $B = T_1$ .

То есть выполняются условия положительности дифференциального оператора  $L[T]$  (3.72), (3.73) и (3.76) для данной краевой залачи.

Так как  $c_1 \neq 0$  и  $d_1 = 0$ , нахождение решения краевой задачи эквивалентно задаче о минимуме функционала (3.78):

$$
I(T) = \frac{1}{\lambda} [2AT(0) + hT^{2}(0)] + \int_{0}^{L} [T'^{2} - 2\frac{q_{\nu}}{\lambda}T] dx.
$$

Составим пробную функцию  $\hat{T}(x)$  на основании (3.16), (3.61) с учетом граничных условий. На правом торце электрода выполняется главное граничное условие при  $x = L$ ,  $T = T_a$ , а на левом торце при  $x = 0$  естественное граничное условие, которое учтено в составленном функционале. Тогда примем, что  $\Psi = T_{n}$  и ограничимся полиномом из двух степенных базисных функций  $(x - L)$ ,  $(x - L)^2$ в результате

$$
\widehat{T}(x) = T_{\Pi} + \alpha_1(x-L) + \alpha_2(x-L)^2.
$$

Применим MATLAB и проведем вычисления в символьных переменных (прил. Г). Подставим в функционал  $I(T)$  пробную функцию  $\hat{T}(x)$ , проведем интегрирование и вычисления. Получим выражение функционала

$$
I(T) = \frac{h}{\lambda} [(\alpha_2 L^2 - \alpha_1 L + T_{\pi})^2 - 2T_c(\alpha_2 L^2 - \alpha_1 L + T_{\pi})] + \frac{L}{3} [(4\alpha_2^2 L^2 - 6\alpha_2 \alpha_1 L + 3\alpha_1^2) - \frac{q(2\alpha_2 L^2 - 3\alpha_1 L + 6T_{\pi})}{\lambda}].
$$

Выполним минимизацию полученного функционала методом Ритца, формируя алгебраическую систему уравнений.

$$
\begin{cases}\n\frac{dI(T)}{d\alpha_1} = 0\\ \n\frac{dI(T)}{d\alpha_2} = 0\n\end{cases}
$$

ипи

$$
\begin{cases}\n2L\left(\frac{hL}{\lambda}+1\right)\alpha_1 - 2L^2\left(\frac{hL}{\lambda}-1\right)\alpha_2 + \frac{2L}{\lambda}\left(\frac{qL}{2}-h(T_{\pi}-T_c)\right) = 0\\
-2L^2\left(\frac{hL}{\lambda}+1\right)\alpha_1 + 2L^3\left(\frac{hL}{\lambda}+\frac{4}{3}\right)\alpha_2 + \frac{2L^2}{\lambda}\left(T_{\pi}h - \frac{Lq}{3}-T_ch\right) = 0.\n\end{cases}
$$

Решим полученную систему уравнений.

$$
\begin{cases} \alpha_1 = -\frac{1}{(\lambda + Lh)} \left[ \frac{hqL^2}{2\lambda} + qL - h(T_{\pi} - T_c) \right] \\ \alpha_2 = -\frac{q}{2\lambda} .\end{cases}
$$

В результате пробная функция будет представлена выражением

$$
\widehat{T}(x) = T_{\rm n} - \frac{1}{(\lambda + Lh)} \left[ \frac{hqL^2}{2\lambda} + qL - h(T_{\rm n} - T_c) \right] (x - L) - \frac{q}{2\lambda} (x - L)^2.
$$

Аналитическое решение, полученное с помощью MATLAB, определяет распределение температуры в виде

$$
T(x) = \frac{qL^2 + 2T_c hL + 2\lambda T_\text{n}}{2(\lambda + Lh)} + \frac{h(qL^2 + 2\lambda T_\text{n} - 2\lambda T_c)x}{2\lambda(\lambda + Lh)} - \frac{qx^2}{2\lambda}.
$$

Лля сравнения приближенного и точного аналитического результата поделим полученные выражения и упростим результат с помощью MATLAB (прил. Г).

Результат деления будет равен 1, что свидетельствует о полном соответствии полученных символьных выражений  $\hat{T}(x)$  и  $T(x)$ .

Олнако равенство приближенных и точных решений лостигается не всегда. Точность полученных результатов с помощью Ритца во многом определяется выбором базисных функций, которые задают пробную функцию.

При выборе базисных функций рекомендуется обеспечить их полноту, например, для граничных условий  $f(0) = f(1) = 0$  свойствами полноты будут обладать функции  $x^{m+s}(x - 1)^m$ , у которых на границах выполняются нулевые граничные условия, так же, как и у их производных порядка s.

$$
f(0) = f1(0) = \dots = fs-1(0) = 0,
$$
  

$$
f(1) = f1(1) = \dots = fs-1(1) = 0.
$$

# -<br>Выводы по третьей главе

- 1. Рассмотрена терминология методов выявления функциональных соотношений для различных видов математического моделирования объектов и физических процессов.
- 2. Показаны способы определения аналитических решений с помощью MATLAB путем решения краевых задач для одномерной деформации стержней и теплопроводности в однородном стержне.
- 3. Обсуждены способы представления непрерывных моделей для стержней в виде дискретной системы алгебраических уравнений для описания процессов деформации и теплопроводности в методе конечных разностей.
- 4. Изучены элементы метода взвешенных невязок и проанализирована процедура аппроксимации дифференциальных уравнений и граничных условий в способе Галеркина. Приведены примеры решения практических задач для одномерных объектов с помощью метода взвешенных невязок способом Галеркина.
- 5. Применены вариационные принципы Лагранжа, Кастильяно, прямой метод Ритца и энергетический метод С.Г. Михлина для формирования функционалов и их минимизации с целью нахождения распределения перемещений, температур в однородных стержнях для нестационарных задач.

# **Контрольные вопросы и задачи**

- 1. Краевая залача.
- 2. Начальные и граничные условия.
- 3. Методы решения краевых задач.
- 4. Метолы решения краевых залач в МАТLAB.
- 5. Метод конечных разностей.
- 6. Дискретизация моделей.
- 7. Вилы сеток и сеточных функций.
- 8. Что такое аппроксимация?
- 9. Что такое интерполяция?
- 10. Выражения аппроксимации первых производных для одномерных залач.
- 11. Выражение аппроксимации второй производной для одномерных задач.
- 12. Составить систему конечно-разностных уравнений для дифференциального уравнения  $\frac{d^2T}{dx^2} + T = 0$  для одномерного объекта длиной  $L \ncap{n} = 4 \ncap{eqn}$  граничными условиями $f_0 = T_0, f_1 = T_1$ .
- 13. Решить предыдущую задачу в МАТLAВ для системы конечноразностных уравнений МКР, если  $L = 4$ ;  $T_{0} = 350$ ;  $T_{1} = 1200$ .
- 14. Составить систему конечно-разностных уравнений для дифференциального уравнения  $A \frac{d^2f}{dx^2} + B \frac{df}{dx} + Cf = D$  для одномерного объекта длиной  $(0 \le x \le L)$  с  $n = 5$  узлами и граничными условиями при  $x = 0$   $\frac{df}{dx} = E$  при  $x = L$   $\frac{df}{dx} = K$ .
- 15. Решить МКР предыдущую задачу в МАТLАВ для системы конечно-разностных уравнений МКР, если  $A = 0,1$ ;  $B = 3$ ;  $C = -1$ ;  $D = 0.5$ .
- 16. Операторы решения линейных алгебраических уравнений **B MATLAB**
- 17. Пробная функция.
- 18 Невязка
- 19. Весовые функции.
- 20. Метод взвешенных невязок.
- 21. Базисные функции.
- 22. Условие полноты базисных функций.
- 23. Способы приближенного решения краевых задач МВН.
- 24. Метол Галеркина.
- 25. Найти приближенное решение, используя метод Галеркина и MATLAB·

a) 
$$
\frac{d^2f}{dx^2}
$$
 +  $\cos(x)\frac{df}{dx}$  - f  $\sin(x)$  =  $\cos(x)$   $\lim_{x \to 0^+} f(0) = 1, f(\pi) = 2;$ 

$$
6) \frac{d^2 f}{dx^2} - \cos(x) \frac{df}{dx} + f \sin(x) = \sin(x) \quad \text{and} \quad f(-\pi) = 1, f(\pi) = 2;
$$
  
\n
$$
b) \frac{d^2 f}{dx^2} - 2x \frac{df}{dx} + f = x \quad \text{and} \quad f(0) = 1, f'(1) = 2.
$$

- 26. С помощью слабой формулировки МВН найти методом Галеркина приближенное решение уравнения  $\frac{d^2f}{dx^2} + 2\frac{df}{dx} + 4f = 0$  и сравнить с точным решением. Если  $f(0) = 0$ ,  $f'(1) = 2$ .
- 27. В чем заключается различие между главными и естественными граничными условиями.
- 28. Функционал и область задания функционала.
- 29. Вариация аргумента и функции.
- 30. Основная задача вариационного исчисления. Необходимое условие экстремума функционала.
- 31. Виртуальная работа внешних сил при упругом деформировании стержня.
- 32. Потенциал внешних сил при упругом деформировании стержня.
- 33. Приращение и вариация работы внешних сил.
- 34. Приращение и вариация дополнительной работы внешних сил.
- 35. Дополнительный потенциал внешних сил.
- 36. Внутренняя потенциальная энергия, плотность внутренней потенциальной энергии упругого деформирования стержня.
- 37. Вариация плотности и дополнительной плотности внутренней энергии.
- 38. Принцип виртуальных работ (принцип возможных перемещений) для упругого деформирования стержня.
- 39. Полная потенциальная энергия упругого деформирования стержня.
- 40. Функционал Лагранжа и принцип минимума полной потенциальной энергии упругого деформирования стержня.
- 41. Функционал Кастильяно и принцип минимума полной дополнительной потенциальной энергии упругого деформирования стержня.
- 42. Суть метода Ритца.
- 43. Используя вариационный принцип Лагранжа и МАТLAB, найти с помощью прямого метода Ритца закон перемещения точек стержня (см. рис.) вдоль его оси и сравнить с точным решением.

Левый конец стержня неподвижно закреплен, на правом конце действует  $\searrow$ сила  $P = 1500$  н. По длине стержня  $\longleftrightarrow^{\bullet}$ приложена равномерно распределенная нагрузка  $q = 1000$  н/м. Площадь поперечного сечения стержня внутренними источниками тепла (2.15): сечения стержня *F***п = 0,00007854 м2** , его длина *L* **= 1 м**, материал стержня  $44.$ 

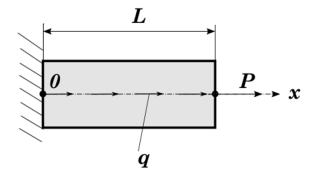

м, материал стержня — сталь. сечения стержня *F***п = 0,00007854 м2** , его длина *L* **= 1 м**, материал стержня – сталь. сечения стержня *F***п = 0,00007854 м2**, его длина *L* **= 1 м**, материал стержня – сталь.

*F* **= 0,00031415 м²**, его длина *L* = 1 м, материал стержня – сталь.<br>Используя вариационный принцип <u>L −</u> → 44. Используя вариационный принцип  $\begin{array}{c} \downarrow \qquad \qquad L \end{array}$ Лагранжа и MATLAB, найти с помощью прямого метода Ритца закон перемещения точек конического стержня (см. рис.) вдоль его оси и сравнить с точным решением. Левый конец

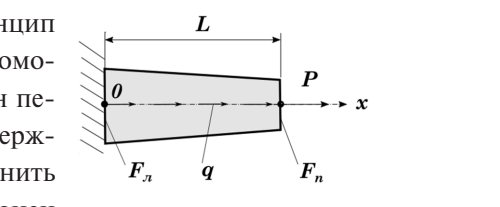

стержня неподвижно закреплен, на правом конце действует сила  $P = 1500$  н. По длине стержня приложена равномерно распре $q = 1000$  н. по длине стержни приложена равномерно распре-<br>деленная нагрузка  $q = 1000$  н/м. Площадь левого поперечного сечения стержня  $F_{\scriptscriptstyle n} = 0,00031415$  м<sup>2</sup>, площадь правого поперечного сечения стержня  $F_{\text{n}} = 0,00007854 \text{ m}^2$ , его длина  $L = 1 \text{ m}$ , материал стержня — сталь. температуры *T***(***x***)** в стержне (рис. 3.18) длиной *L*, с теплоизолированной  $0.007854$  м², его длина  $L = 1$  м, матемпературы *T***(***x***)** в стержне (рис. 3.18) длиной *L*, с теплоизолированной

- 45. Суть энергетического метода решения краевых задач.
- 46. Используя энергетический метод  $L$  <u>J</u> и MATLAB, найти закон распределе- $T_n$ ния температуры  $T(x)$  в стержне (см.  $\longrightarrow_{\bullet \bullet \bullet \bullet \bullet \bullet \bullet \bullet \bullet} \longrightarrow x$ рис.) длиной  $L$ , с теплоизолированной боковой поверхностью и коэф- $\phi$ ициентом теплопроводности $\lambda$ . Из-

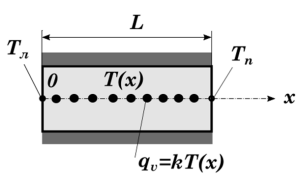

Учесть, что в стержне выделяется тепло от источников объемной фициентом теплопроводности **л**. Из-<br>вестно, что на левом торце стержня постоянная температура *Т*<sub>л</sub>. На правом конце стержня поддерживается температура  $T_{n}^{T}$ . плотности  $q_v = kT$ , где  $k$  – коэффициент пропорциональности единицы мощности, приходящей на единицу объема и на один единицы мощности, приходищен на<br>градус изменения температуры. ржп.

47. Используя энергетический метод и MATLAB, найти решение 47.Используя энергетический метод и MATLAB, найти решение краевой краевой задачи задачи

$$
\frac{d^2f}{dx^2} + (1+x^2)\frac{df}{dx} + 1 = 0,
$$
  

$$
f(0) = 1; f(2) = 5.
$$
  

$$
\underline{\hspace{1cm}} 97 -
$$

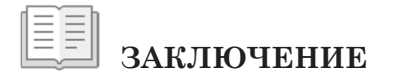

Проектирование объектов и процессов машиностроения осуществляется на основе их моделирования и расчета функциональных параметров работы.

В учебном пособии изложены основы разработки математических моделей деформирования в стержневых системах и теплопроводности в одномерных объектах.

Также рассмотрены аналитические и численные методы расчета функциональных параметров стержневых систем.

Аналитические (точные) решения распределения напряжений. деформаций и температур в стержнях находились в результате решения краевой задачи в «сильной» форме.

Приближенные решения для одномерных объектов определялись в стационарной постановке с помощью популярных методов численных алгоритмов, которые используются в приклалных пакетах программного обеспечения метода конечных элементов. К ним относятся следующие методы: метод конечных разностей, метод взвешенных невязок, вариационные методы решения на основе принципов Лагранжа, Кастильяно, вариационный прямой метод Ритца и энергетический метод, предложенный С.Г. Михлиным.

Теоретический материал сопровожден большим количеством примеров решения практических примеров и задач.

Использование в разделах пособия популярной многофункциональной САПР МАТLАВ и алгоритмов решения задач с помощью символьной и вычислительной математики позволило не только выполнить расчеты, визуализировать результаты вычислений, но и создать примеры скриптов и программ для практической работы проектировщиков.

# **БИБЛИОГРАФИЧЕСКИЙ СПИСОК**

- 1. Мартинсон, Л. К. Дифференциальные уравнения математической физики : учебник для студентов высших технических учебных заведений / Л. К. Мартинсон, Ю. И. Малов ; под ред. В. С. Зарубина, А. П. Крищенко. – 4-е изд. – Москва : Изд-во МГТУ им. Н. Э. Баумана, 2011. – 367 с. – (Математика в техническом университете : комплекс учебников из 21 вып. ; вып. 12). – ISBN 978-5-7038-3539-5.
- 2. Демидович, Б. П. Численные методы анализа : приближение функций, дифференциальные и интегральные уравнения / Б. П. Демидович, И. А. Марон, Э. З. Шувалова ; под ред. Б. П. Демидовича. – Изд. 5-е стер. – Санкт-Петербург [и др.] : Лань, 2010. – 400 с. – (Классическая учебная литература по математике). – ISBN 978-5-8114-0799-6.
- 3. Дьяконов, В. П. MATLAB : Полный самоучитель / В. П. Дьяконов. – Москва : ДМК Пресс, 2012. – 768 с. – ISBN 978-5-94074- 652-2.
- 4. Кетков, Ю. Л. MATLAB 7. Программирование, численные методы / Ю. Л. Кетков, А. Ю. Кетков, М. М. Шульц. – Санкт-Петербург : БХВ-Петербург, 2005. – 737 с. – (Мастер). – ISBN 5-94157- 347-2.
- 5. ГОСТ Р 57700.37–2021. Компьютерные модели и моделирование. Цифровые двойники изделий. Общие положения : национальный стандарт Российской Федерации : издание официальное : утвержден и введен в действие Приказом Федерального агентства по техническому регулированию и метрологии от 16 сентября 2021 года № 979-ст : введен впервые : дата введения 2022-01-01 / разработан: ФГУП «РФЯЦ-ВНИИЭФ», Санкт-Петербургский политехнический университет Петра Великого. – Москва : Российский институт стандартизации, 2021. – IV, 10 с.
- 6. ГОСТ Р 57700.22–2020. Компьютерные модели и моделирование. Классификация : национальный стандарт Российской Федерации : издание официальное : утвержден и введен в действие Приказом Федерального агентства по техническому регулированию и метрологии от 13 ноября 2020 года № 1073-ст :

введен впервые : дата введения 2021-06-01 / разработан ФГУП «РФЯЦ-ВНИИЭФ». – Москва : Стандартинформ, 2021. – IV, 6 с.

- 7. ГОСТ Р 57412–2017. Компьютерные модели в процессах разработки, производства и эксплуатации изделий. Общие положения : национальный стандарт Российской Федерации : издание официальное : утвержден и введен в действие Приказом Федерального агентства по техническому регулированию и метрологии от 10 марта 2017 года № 110-ст : введен впервые : дата введения 2017-07-01 / разработан: АО НИЦ «Прикладная логистика» [и др.]. – Переизд. – Москва : Стандартинформ, 2018. – IV, 10 с.
- 8. ГОСТ 2.052–2021. Электронная модель изделия. Общие положения : межгосударственный стандарт : издание официальное : принят Межгосударственным советом по стандартизации, метрологии и сертификации (протокол от 29 января 2021 года № 136-П) : взамен ГОСТ 2.052–2015 : дата введения 2021-08-01 / ФГУП «СТАНДАРТИНФОРМ». – Изд. с поправкой. – Москва : Российский институт стандартизации, 2022. – IV, 10 с. – (Единая система конструкторской документации).
- 9. ГОСТ Р 57188–2016. Численное моделирование физических процессов. Термины и определения : национальный стандарт Российской Федерации : издание официальное : утвержден и введен в действие Приказом Федерального агентства по техническому регулированию и метрологии от 24 октября 2016 года № 1496-ст : введен впервые : дата введения 2017-05-01 / разработан: ФГУП «НИИСУ» [и др.]. – Переизд. – Москва : Стандартинформ, 2018. – IV, 7, [1] с.
- 10. Лоран, П.-Ж. Аппроксимация и оптимизация / П.-Ж. Лоран ; пер. с фр. Ю. С. Завьялова [и др.] ; под ред. Г. Ш. Рубинштейна, Н. Н. Яненко. – Москва : Мир, 1975. – 496 с.
- 11. Зенкевич, О. Конечные элементы и аппроксимация / О. Зенкевич, К. Морган ; пер. с англ. Б. И. Квасова ; под ред. Н. С. Бахвалова. – Москва : Мир, 1986. – 318 с.
- 12. Митчелл, Э. Метод конечных элементов для уравнений с частными производными / Э. Митчелл, Р. Уэйт ; пер. с англ. В. Е. Кондрашова, В. Ф. Куряхина ; под ред. Н. Н. Яненко. – Москва : Мир,  $1981. - 216$  c.
- 13. Капустин, С. А. Метод взвешенных невязок решения задач механики деформируемых тел и теплопроводности / С. А. Капустин. – Нижний Новгород : Издательство Нижегородского государственного университета, 2010. – 112 с.
- 14. Fish, J. A First Course in Finite Elements / J. Fish, N. Belytschko. Chichester : John Wiley & Sons Ltd, 2007. – XIV, 319, [8] p. – ISBN 978-0-470-03580-1.
- 15. Образцов, И. Ф. Метод конечных элементов в задачах строительной механики летательных аппаратов / И. Ф. Образцов, Л. М. Савельев, Х. С. Хазанов. – Москва : Высшая школа, 1985. – 392 с.
- 16. Михлин, С. Г. Вариационные методы в математической физике / С. Г. Михлин. – 2-е изд., перераб. и доп. – Москва : Наука,  $1970. - 512$  c.

# ГЛОССАРИЙ

Аппроксимация - метол приближенного прелставления олних объектов другими, которые проще изначальных, но близки к ним.

Вербальная модель - это информационная модель в мысленной или разговорной форме.

Дискретизация - это преобразование непрерывных математических моделей (дифференциальных, интегральных и интегродифференциальных уравнений, начальных и краевых условий) в систему алгебраических уравнений.

Знаковая модель - информационная модель, выраженная знаками, то есть средствами любого формального языка.

Интерполяция - способ вычисления значений функций в промежутке между заданными значениями.

Информационная модель - это модель, в которой сведения об объекте моделирования представлены в виде совокупности элементов данных и отношений между ними.

Компьютерная модель (электронная модель) - это модель, выполненная в компьютерной (вычислительной) среде и представляющая собой совокупность данных и программного кода, необходимого для работы с данными.

Краевая задача - это задача нахождения частного решения дифференциального уравнения либо системы дифференциальных уравнений не ниже второго порядка, для которых заданы граничные (краевые) условия искомых функций на концах интервала или области интегрирования.

Логическая модель - это знаковая модель, в которой представлены различные варианты выбора действий на основе умозаключений и анализа условий.

Математическая модель - это модель, в которой сведения об объекте моделирования представлены в виде математических символов и выражений.

Модель - это сущность, воспроизводящая явление, объект или свойство объекта реального мира.

Табличная модель - это знаковая модель, в которой информация о моделируемом объекте структурирована в виде таблицы.

Физическая модель - это упрощенная версия физической системы (процесса), сохраняющая ее черты и включающая в себя все то главное, что необходимо учитывать в теории.

Цифровая модель изделия - это система математических и компьютерных моделей, а также электронных документов изделия, описывающая структуру, функциональность и поведение вновь разрабатываемого или эксплуатируемого изделия на различных стадиях жизненного цикла, для которой на основании результатов цифровых и (или) иных испытаний по ГОСТ 16504-81 выполнена оценка соответствия предъявляемым к изделию требованиям.

Электронная геометрическая модель - электронная модель изделия, описывающая геометрическую форму, размеры и иные свойства изделия, зависящие от его формы и размеров.

## Программа МАТLAВ решения задачи о распределении температуры в стержне методом Галеркина

```
syms T(x) al a2 a 1 a 2 x0 xL L Psi T0 TL:
p=0; T 0=500; T L=700; x L=.5;
a = [a 1; a 2];T exact= dsolve (diff(T, 2) == -T, T(0) == T0, T(L) == TL);
disp(T exact);Psi = T0 + (TL - T0) * (x/L):
f p = T0 + (TL - T0) * (x/L) + a1 * x * (L-x) + a2 * (x^2) * (L-x);f p 1=TO+(TL-T0)*(x/L);%draw func gal(T exact, f p 1, T, x, T0, TL, L, T 0, T L, x L);
f p 2=T0+(TL-T0)*(x/L)+a1*x*(L-x);
N1=x*(L-x):
L N1=diff(N1,2)+N1;
disp(L N1);L Psi=diff(Psi, 2) +Psi;
disp(L Psi);K11 = int (L N1 * N1, 0, L);disp(K11);f1 = -int (L Psi * N1, 0, L);disp(f1);a1=f1/K11;al d=subs(subs(subs(al, T0, T 0), TL, T L), L, x L);
f p 2 d=T0+(TL-T0) * (x/L) +a1 d*x*(L-x);
disp(f p 2);disp(f p 2 d);
%draw func gal (T exact, f p 2 d, T, x, TO, TL, L, T O, T L, x L);
f p 3=TO+(TL-T0)*(X/L)+a 1*x*(L-x)+a 2*(X^2)*(L-x);N2=x^2*(L-x);L N2 = diff(N2, 2) + N2;
K11=int (N1*L N1, 0, L); K12=int (N1*L N2, 0, L);
K21=int (N2*L N1, 0, L); K22=int (N2*L N2, 0, L);
disp(K11);disp(K12);disp(K21);disp(K22);f2 == int (L Psi * N2, 0, L);disp(f2):K=[K11 K12; K21 K22];
F = [f1; f2];a=K\ F:
disp(a);
```

```
a 1 d=subs(subs(subs(a(1),T0,T_0),TL,T_L),L,x_L);
a 2 d=subs(subs(subs(a(2),T0,T_0),TL,T_L),L,x_L);
f^- 3 d=T0+(TL-T0)*(x/L)+a_1 d*x*(L-
x) +a_2 d*(x^2)*(L-x);
disp(f p 3);
disp(f p 3 d);
%draw_func_gal(T_exact,f_p_3_d,T,x,T0,TL,L,T_0,T_L,x
L);
[delta_T_1,delta_T_2,delta_T_3]=matching(T_
exact, f p 1, f p 2 d, f p3d,T,x,T0,TL,L,T0,TL,xL);disp(' x 0 0,1 0,2 0,3 0,4 0,5');
disp('==============================================');
Z = '?T1 \qquadX=[Z,num2str(delta T 1)];disp(X);
Z = ' ?T2 ';
X=[Z,num2str(delta T 2)];
disp(X);
Z = ' ?T3 ';
X=[Z,num2str(delta T 3)];
disp(X);
draw func qal n(T \text{ exact},T,x,T0,TL,L,T0,T L,x L);
draw func qal n(f p 1,T,x,T0,TL,L,T 0,T L,x L);
draw func gal n(f p 2 d, T, x, T0, TL, L, T 0, T L, x L);draw func gal n(f p 3 d,T,x,T0,TL,L,T 0,T L,xL);
```
## Программа МАТLAВ для решения краевой задачи с помощью МВН лля пробных функций, не уловлетворяющих полностью граничным условиям

```
syms u(x) x i n L F P S q E alfa
N=sym(zeros(1,3)); K=sym(zeros(3)); f=sym(zeros(3,1));
p u=sym(zeros(1,3)); p u d=sym(zeros(1,3));
p=q/(E*F);
for i=1:3N(i) = x^if(i) = int (p*N(i), 0, L) + L^{(i) * (P S/(E*F))};end
for i=1:3for j=1:3K(i, j) = int (diff(N(i)) * diff(N(j)), 0, L);endend
a1fa=K\ifmmode\bigwedge^{b}f\bigg]Du=diff(u);
u T= dsolve (diff(u, x, 2) == -p, Du(L) == P S/(E*F), u(0) == 0);
L d=0.4; F d=3e-4; E d=2e11; q d=1e4; P S d=20000;
u T d=subs (subs (subs (subs (subs (u T, L, L d), F, F d), E, E d)
,q,q d, P S, P S d;
ezplot (u T d, [0, 0.4]);
hold on
|i=1; p u(1)=0;while (i \leq 2)p u(i) = p u(1) + \text{alfa}(i) * N(i); p u d(i) = \text{subs} (\text{subs} (\text{subs})))(subs(subs(p u(i), L, L d), F, F d), \ldotsE, E, d), q, q, d), P, S, P, S, d);
ezplot (p u d(i), [0,L d]);
i=i+1;
end
```
## Программа МАТLAВ для решения краевой задачи методом Ритца на основе вариационного принципа Лагранжа

```
8 Объявление символьных переменных
\frac{1}{2} перемещения-и(x), удельного веса-датта, модуля упру-
гости-E, & площади поперечного сечения стержня-F,
ллины стержня- L 8 неизвестных коэффициентов
%-al 1. al 2% = = = = = = = = = =syms u(x) gamma E F L a l 1 a l 2% m=1 пробная функция u=al 1*xu p 1=al 1*x;
Lam=E*F*int((diff(u p 1,x))^2,x,[0,L])/2;
W = F * qamma*int(u p 1, [0, L]);
E 1= Lam-W;
var E 1=diff(E 1, al 1);
[al 1 1]=solve(var E 1==0, al 1);
u p1=al 1 1*x; % Первая пробная функция
disp(u p1);2 - - - - - - - - - - - -% m=2 пробная функция u=al 1*x+a1 2*x^2u p 2=al 1*x+al 2*x^2;
Lam 2=E*F*int((diff(u p 2,x))^2, x,[0,L])/2;W 2 = F*qamma*int(u p 2, [0,L]);
E 2 = Lam 2-W 2;
var E 2 1=diff(E 2, al 1);
var E 2 2=diff(E 2, al 2);
[al 1 2, al 2 2]=solve (var E 2 1==0, var E 2 2==0, [al 1,
a1211:u p2=al 1 2*x+al 2 2*x^2; % Вторая пробная функция
disp(u p2);% Аналитическое решение краевой задачи
p = \gammaamma/E;
Du=diff(u);u T= dsolve (diff(u, x, 2) == -p, Du(L) == 0, u(0) == 0); % A Ha -
литическое % решение
disp(u T);
```
## Программа МАТLAВ для решения краевой задачи энергетическим метолом с помошью способа Ритна

```
%Программа минимизации функционала энергетическим мето-
лом способом Ритца
% на примере распреденения температуры в сварочном элек-
троде
8 Входные символьные переменные:
% Т(x) - искомый закон распределения температуры;
% La - коэффициент теплопроводности;
h- коэффициент теплоотдачи:
% ТО - температура на левом конце электрода;
\approx TT.
      - температура на правом конце электрода;
8L- длина электрода;
\frac{1}{6} d
      - объемная плотность источника тепла;
\rightarrow \mathbb{Z}- постоянная граничного условия:
% а 1 - неизвестный коэффициент;
% а 2 - неизвестный коэффициент;
% х - переменная длины электрода;
%==================================
syms T(x) Lah T0 TL L q A a 1 a 2
T p = TL + a 1*(x-L) + a 2*(x-L)^2T p 0=TL-a 1*L+a 2*(-L)^2;A=-h*TO:T T 1 = (1/La) * (2*A*TD 0 - (-h) * (T D 0)^2);I T 2=int((diff(T p))^2-2*(q/La)*T p,0,L);
I T=I T 1+I T 2;
d I T a 1=diff(I T.a 1):
d I T a 2=diff(I T, a 2);
[a 1 1, a 2 2]=solve (d I T a 1==0, d I T a 2==0, [a 1
,a 21) :
disp([a 1 1, a 2 2]);
T p=TL + a 1 1*(x-L)+a 2 2*(x-L)^2;
disp(T p);&=- ------------
% Аналитическое решение
% = = = = = = = = = = :DT=diff(T):
T teor=dsolve (diff(T, 2) ==-q/La, DT(0) == (h/La) * (T(0) -
T(0), T(L) == TL);disp(T teor);T q t=subs (subs (subs (subs (subs (subs (subs (T teor, L, L d),
h, h d), La, La d), T0, T0 d), TL, TL d), q, q d));
```
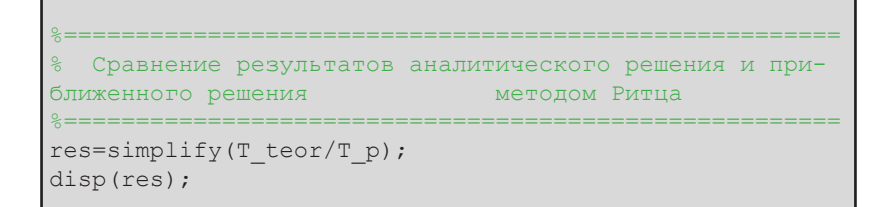